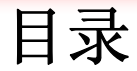

# 第 四 章 栈和队列

# **1**、栈

- **2**、栈的应用:表达式计算
- **3**、队列
- **4**、优先级队列
- **5**、离散事件模拟

1

#### **1**、定义:

**public:**

}

限定仅只能在表尾端进行插入和删除的线性表。

栈顶:表尾端被称之为栈顶。

栈底:和表尾相对应的另一端,称之为栈底。 时间有序表:**LIFO** 特征的线性结构。

**<sup>2</sup>**、栈的应用:表达式计算的 **ADT (Abstract Data Type)**:

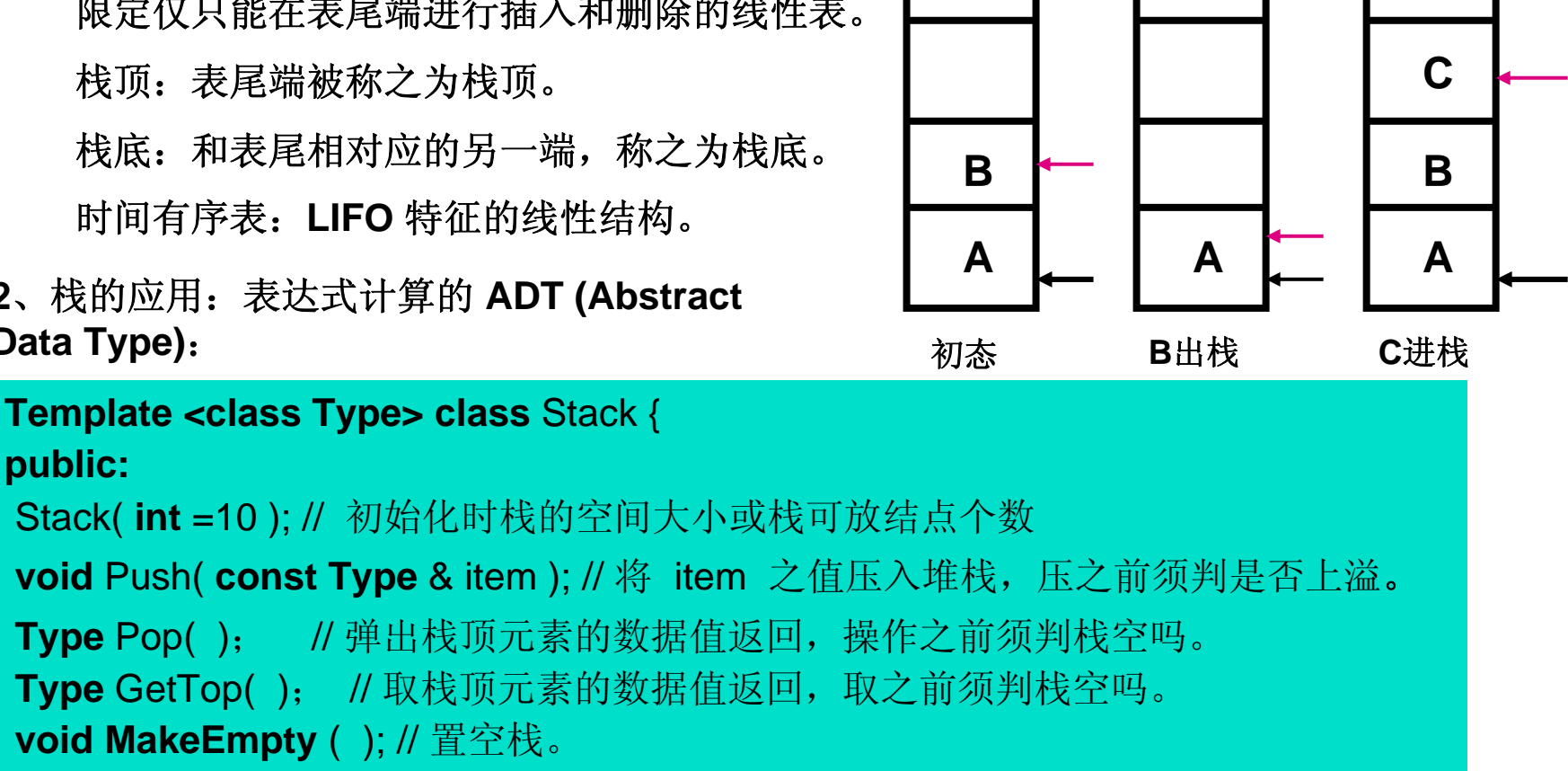

```
int IsEmpty( ) const; // 栈空为1,否则为 0
```

```
int IsFull( ) const; // 栈满为 1,否则为 0
```
**2**、栈的应用:表达式计算的表示:

**·** 顺序表示的堆栈的实现:

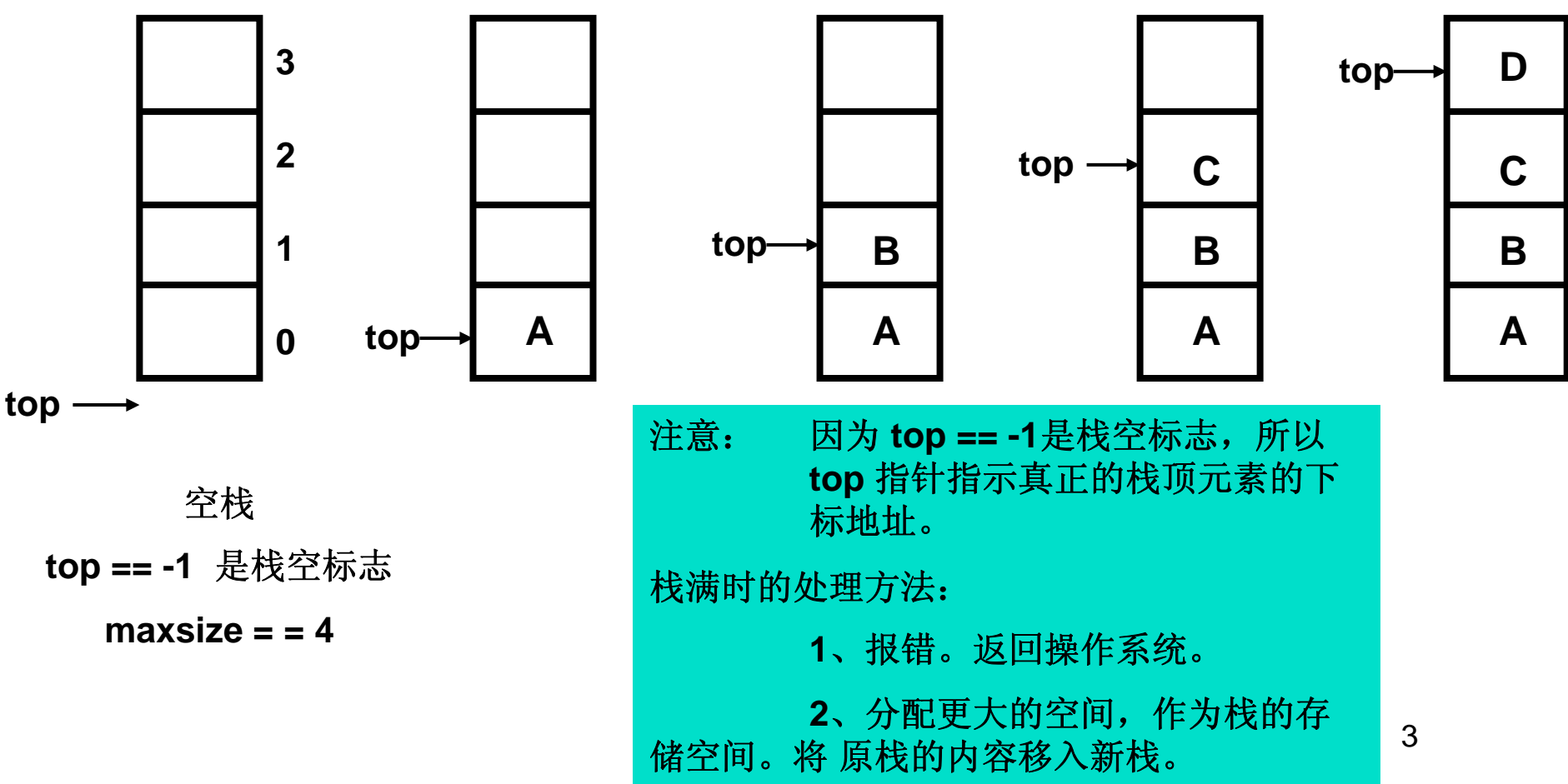

- **2**、栈的应用:表达式计算的表示:
	- **·** 顺序表示的栈的程序实现:

```
# include < assert.h >
```

```
Template <class Type> class Stack {
public:
```
Stack( **int** =10 ); // 初始化时栈的空间大小或栈可放结点个数

<sup>~</sup>Stack( ){ **delete** [ ] elements; } // 初始化时栈的空间大小或栈可放结点个数 **void** Push( **const Type** & item ); // 将 item 之值压入堆栈,压之前须判是否上溢。 **Type Pop():** // 弹出栈顶元素的数据值返回, 操作之前须判栈空吗。 Type GetTop(); // 取栈顶元素的数据值返回, 取之前须判栈空吗。 **void MakeEmpty** ( top = -1 ); // 置空栈。 **int** IsEmpty( ) **const** { **return** top == -1; } // 栈空为1,否则为 <sup>0</sup> **int** IsFull( ) **const** { **return** top == maxSize -1; } // 栈满为 1,否则为 0 **Private:int top; Type \* elemets;**

int maxSize;

}

- **2**、栈的应用:表达式计算的表示:
	- **·** 顺序表示的栈的初始化操作:

```
Template <class Type>
Stack <Type> :: Stack( int s ) : top(-1), maxSize(s) {
// 初始化时栈的存储空间的大小为 s个结点
elements = new Type[ maxSize ];
assert( elements != 0 );
}
```
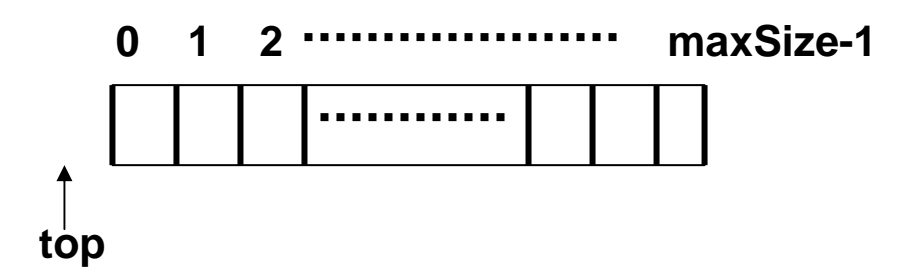

- **2**、栈的应用:表达式计算的表示:
	- **·** 顺序表示的栈的程序实现 **push** 操作:

```
Template <class Type>
```

```
void Stack < Type> :: Push( const Type & item ) {
```

```
// 栈不满时, 将 item 之值压入堆栈
```

```
assert( ! IsFull );
```
}

```
elements[ ++top] = item;
```
0 1 2 **maxSize-1** maxSize-1

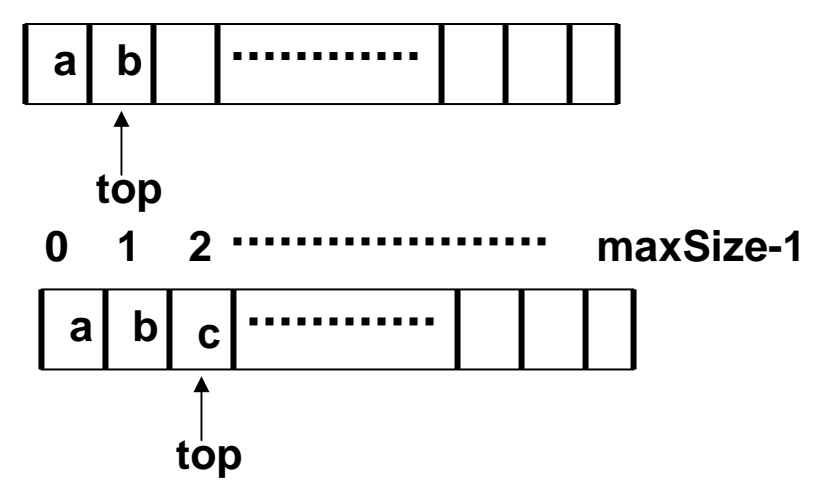

- **2**、栈的应用:表达式计算的表示:
	- **·** 顺序表示的栈的程序实现 **push** 操作:

```
Template <class Type>
```
Type Stack < Type> **::** Pop( ) {

```
// 栈不空时, 返回栈顶之值后, 栈顶指针退 1
```

```
assert( ! IsEmpty );
```
}

```
return elements[ top-- ];
```
0 1 2 **maxSize-1** maxSize-1 ............ **batop** 0 1 2 **maxSize-1 batop**

**·** 链接表示的栈作:**top** 是栈顶指针。栈顶和栈底如图所示。

```
Template <class Type> class Stack;
Template <class Type> class StackNode {
friend class Stack < Type >;
private:
Type data;
StackNode <Type> * link;
StackNode ( Type d = 0; StackNode Type * = NULL):data(d), link(1);
}
```
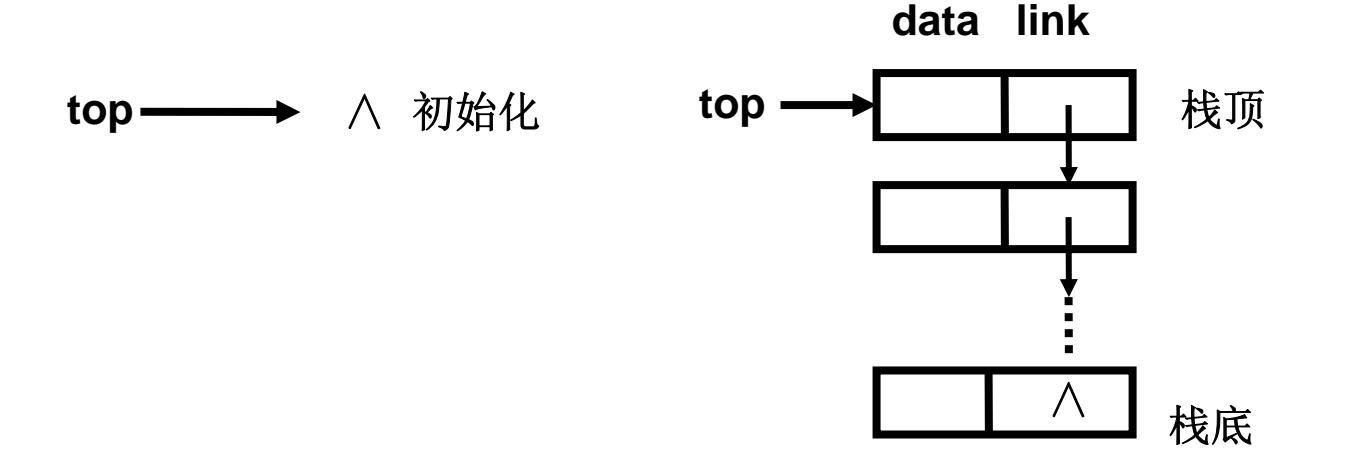

8

}

#### **·** 链接表示的栈作:**top** 是栈顶指针。栈顶和栈底如图所示。

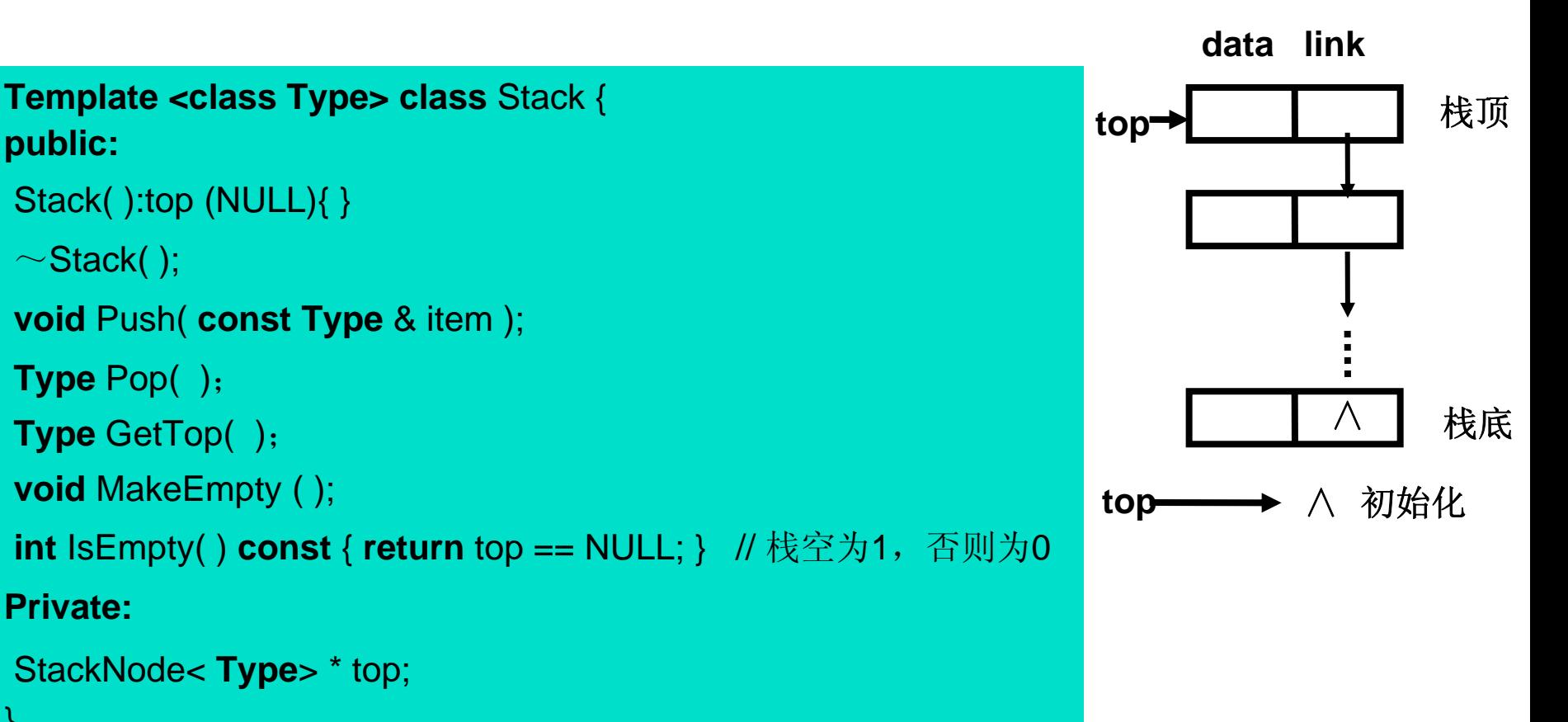

**·** 链接表示的栈的 **Push** 操作:

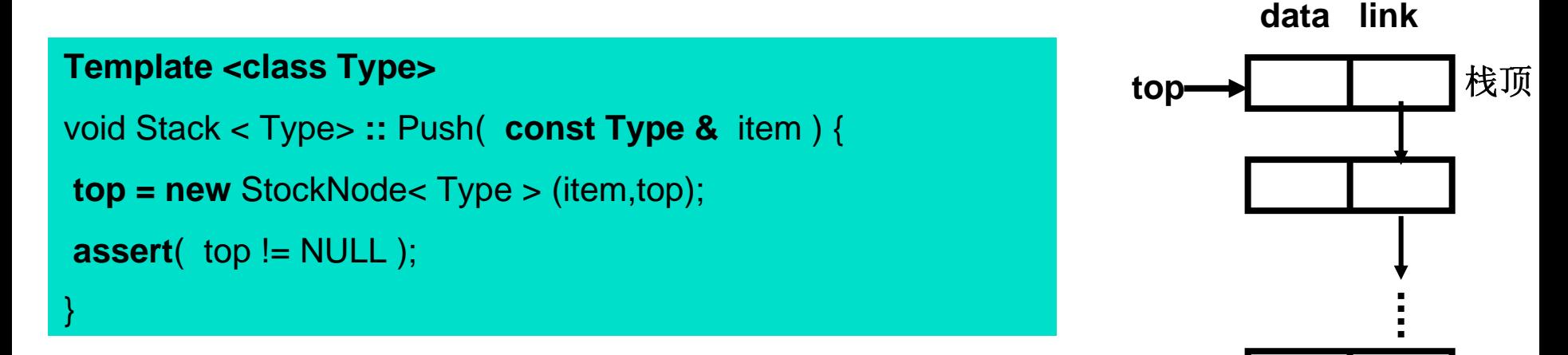

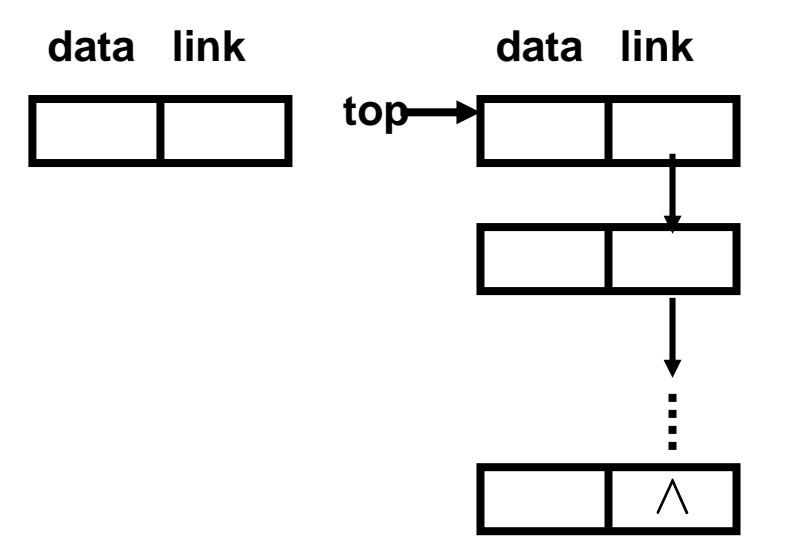

∧

栈底

**·** 链接表示的栈的 **Push** 操作:

#### **data link top Template <class Type>** void Stack < Type> **::** Push( **const Type &** item ) { **top = new** StockNode< Type > (item,top); **assert**( top != NULL ); }

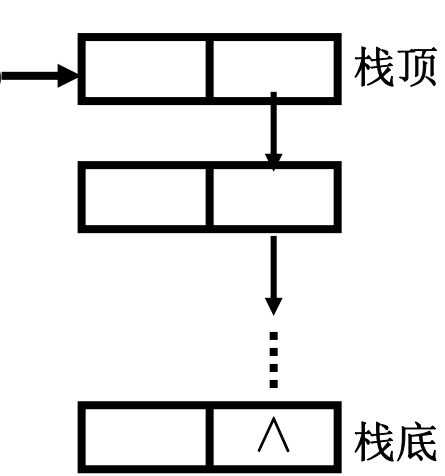

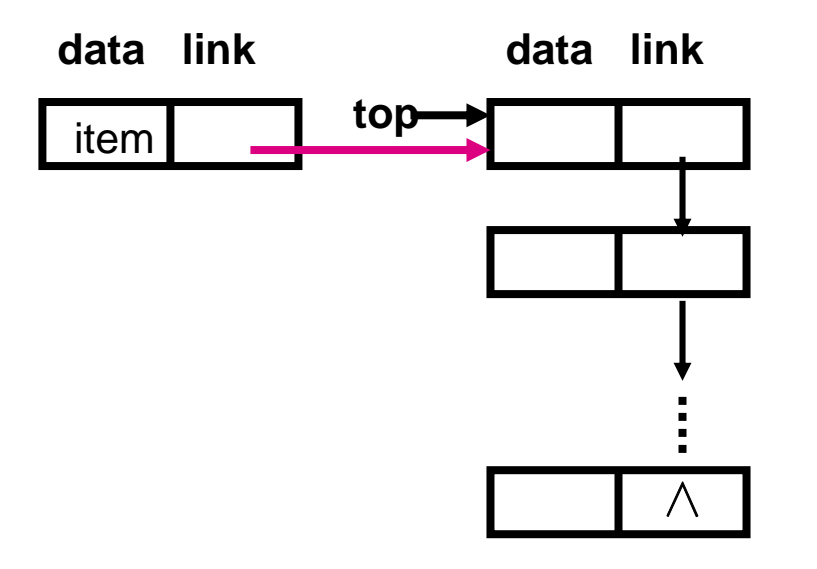

11

**·** 链接表示的栈的 **Push** 操作:

# **Template <class Type>** void Stack < Type> **::** Push( **const Type &** item ) { **top = new** StockNode< Type > (item,top); **assert**( top != NULL ); }

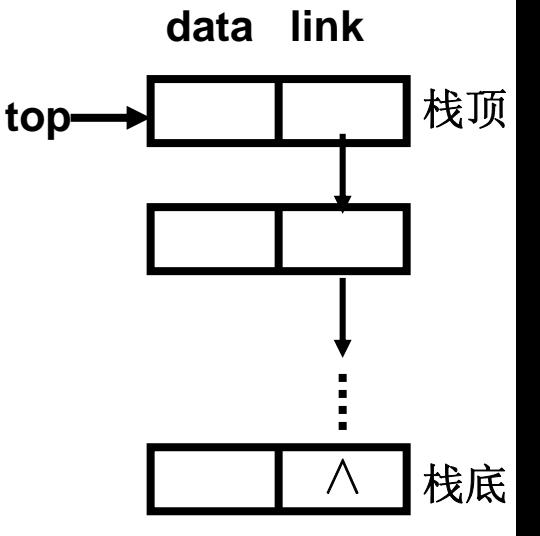

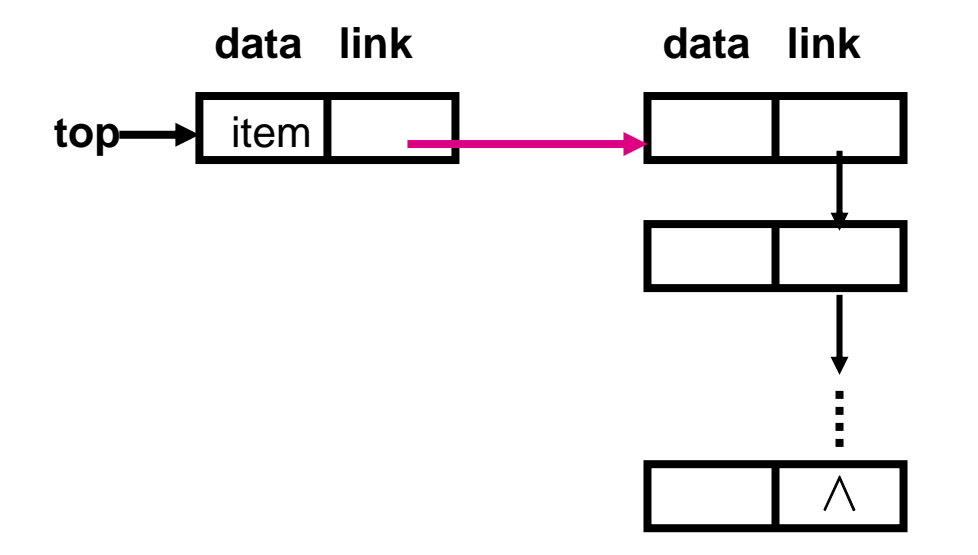

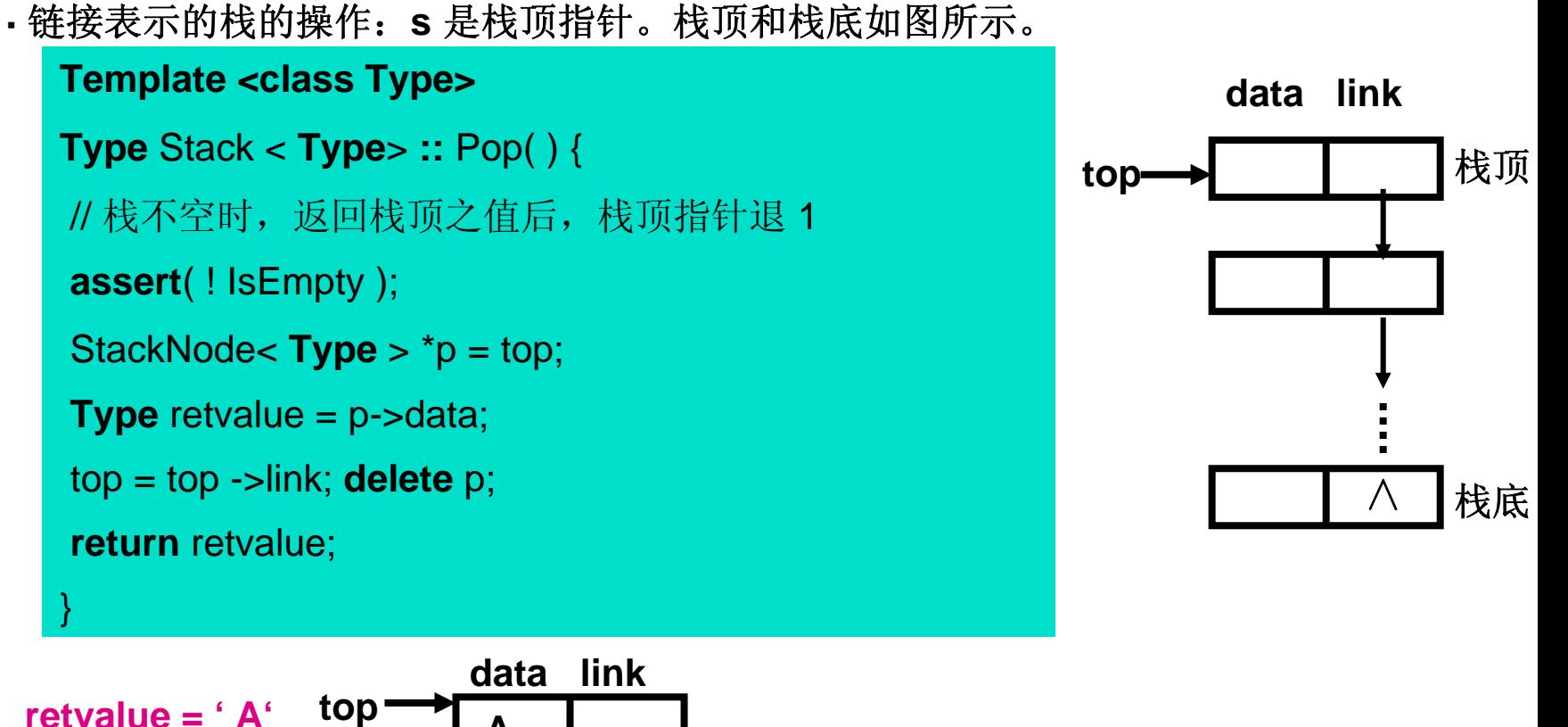

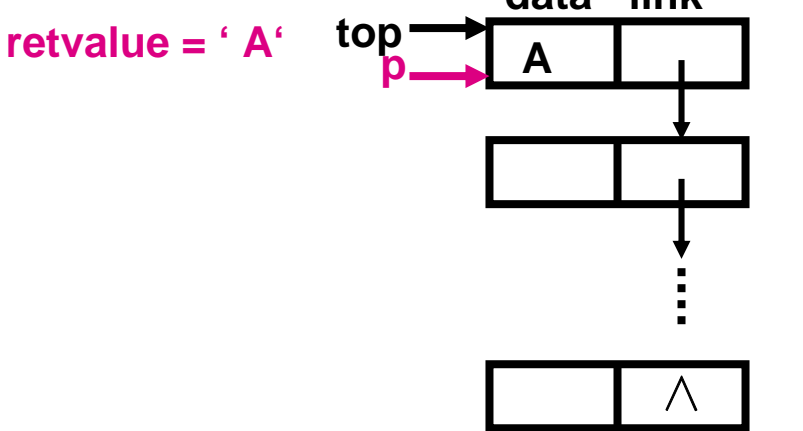

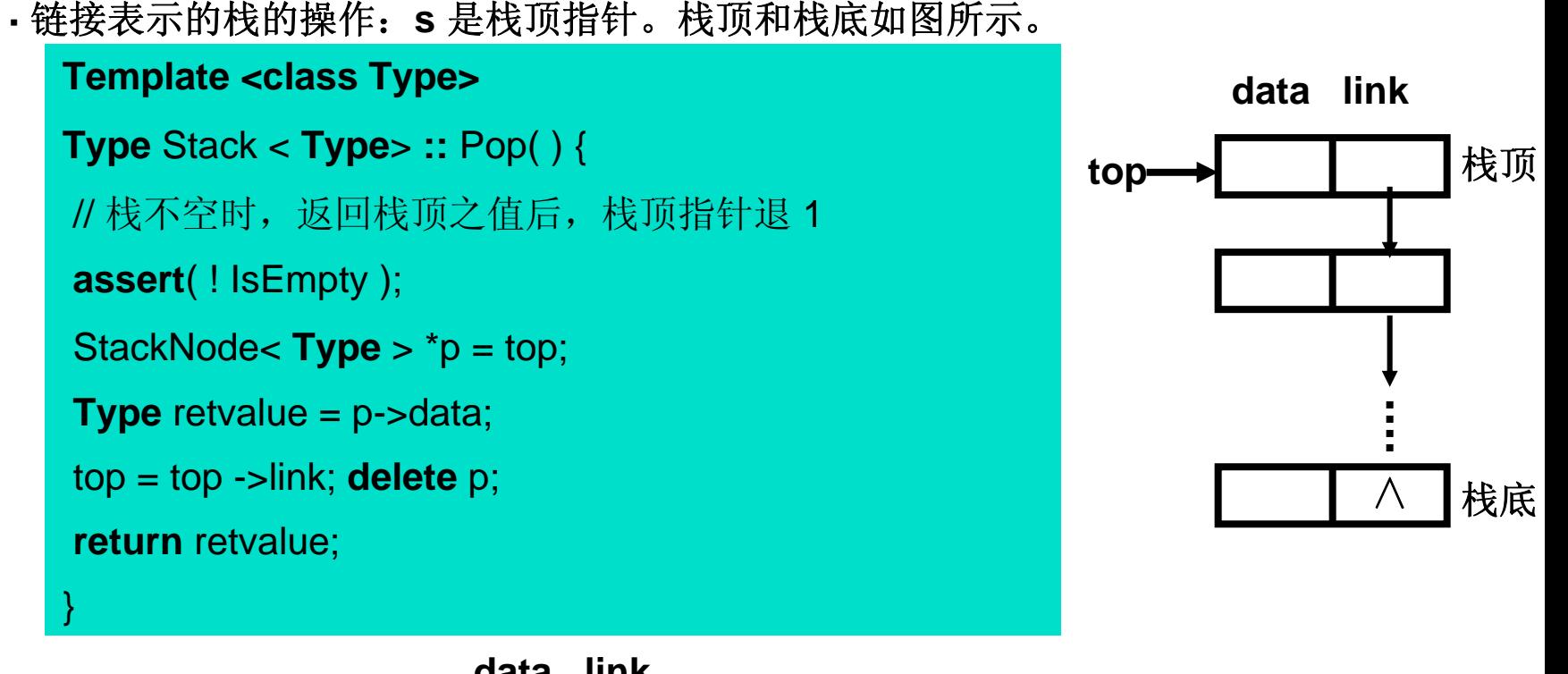

$$
return = 'A'
$$

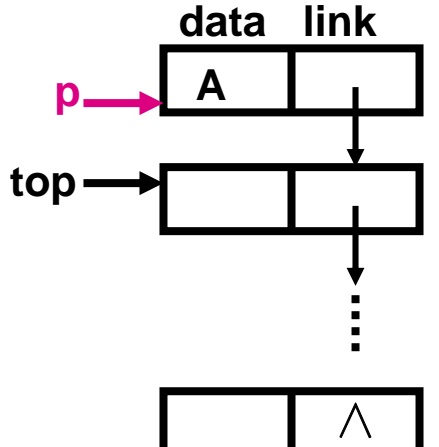

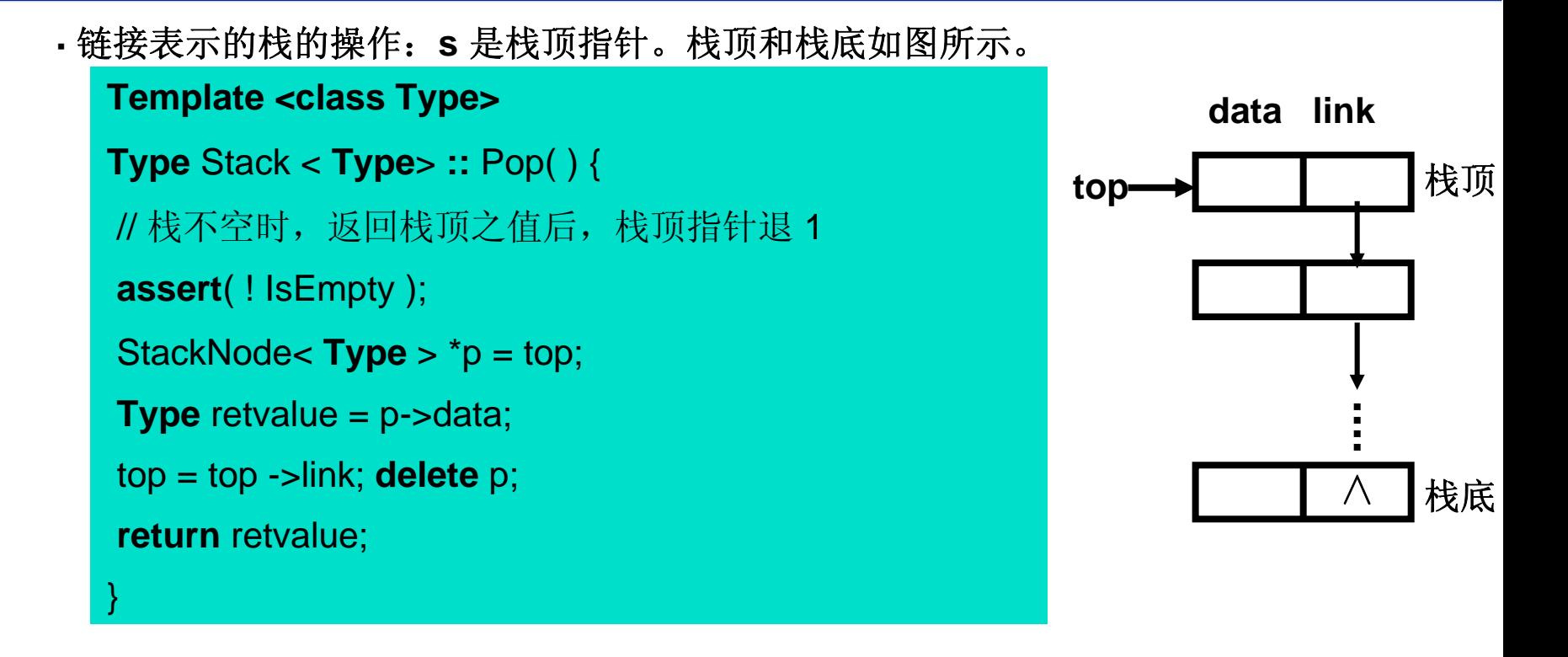

$$
retvalue = 'A'
$$

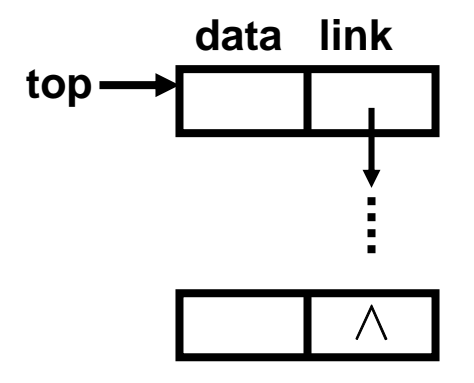

**·** 数制转换:

例如:**10** 进制和 **8** 进制之间的数的转换。

**(1348)10 = 83 \* a3 + 82 \* a2 + 8 \* a1 + 80 \* a0 //** 两边同除以 **<sup>8</sup> <sup>168</sup>**余 **<sup>4</sup> = ( 82 \* a3 + 81 \* a2 + a1 )** 余 **<sup>4</sup>**即 **a0** <sup>=</sup> **<sup>4</sup> 168 = 82 \* a3 + 81 \* a2 + a1 //** 两边同除以 **<sup>8</sup> <sup>21</sup>**余 **<sup>0</sup> = ( 8 \* a3 + a2 )** 余 **<sup>0</sup>**即 **a1** <sup>=</sup> **<sup>0</sup> 21 = 8 \* a3 + a2 //** 两边同除以 **<sup>8</sup> <sup>2</sup>**余 **<sup>5</sup> = ( a3 )** 余 **<sup>5</sup>**即 **a2** <sup>=</sup> **<sup>5</sup> a3** <sup>=</sup> **2**

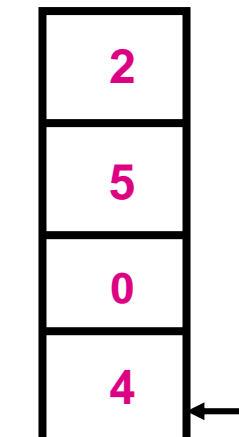

**·** 数制转换:

顺便提一句, **10** 进制小数如何变成 **2** 进制小数: 例如: **(0.4)<sub>10</sub> = (?)<sub>2</sub>**  $\begin{array}{|c|c|c|c|c|}\n\hline\n0.4 \times 8 & = & 3.2 & \text{---} \rightarrow \text{( } 0.3 \text{)}_{2} & \text{---} \rightarrow \text{( } 0.011 \text{)}_{2}\n\end{array}$ 

**·** 数制转换:

顺便提一句, **10** 进制小数如何变成 **2** 进制小数: 例如: **(0.4)**<sub>10</sub> = (?)<sub>2</sub>  $\begin{array}{|c|c|c|c|c|}\n\hline\n0.4 \times 8 & = & 3.2 & \text{---} \rightarrow \text{( } 0.3 \text{)}_{2} & \text{---} \rightarrow \text{( } 0.011 \text{)}_{2}\n\end{array}$  $\left(0.2 \times 8 = 1.6 \right.$   $\left(0.31\right)_2 \geq$   $\left(0.011001\right)_2$ 

**·** 数制转换:

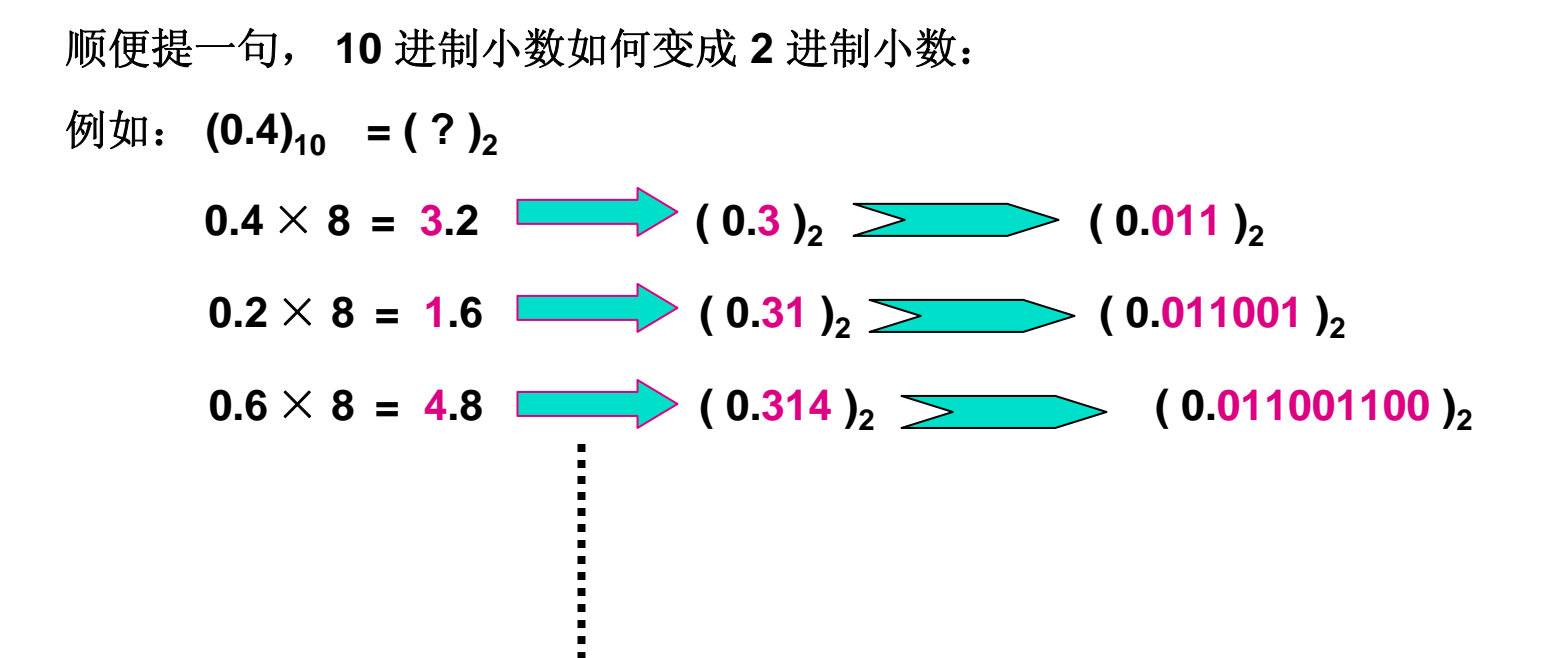

**·**表达式的计算:如计算表达式的值:**x = 3** <sup>×</sup> **(7-2)**

执行过程:**# 3** <sup>×</sup> **(7-2) #**

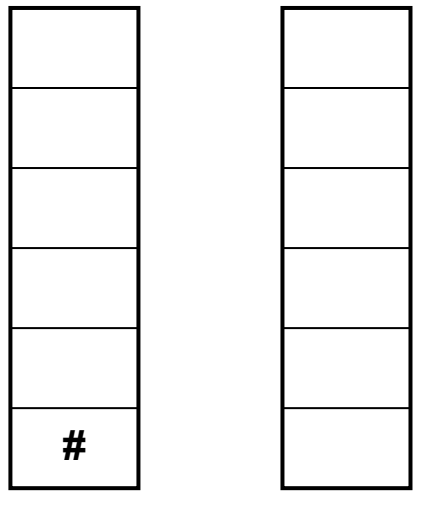

**·**编译中表达式的计算:如计算表达式的值:**x = 3** <sup>×</sup> **(7-2)**

执行过程:**# 3** <sup>×</sup> **(7-2) #**

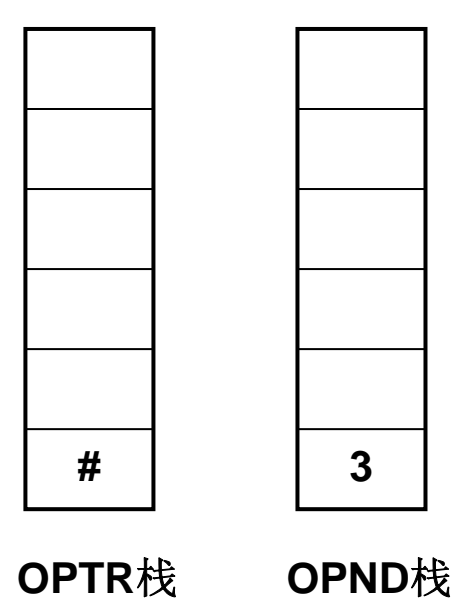

**·**编译中表达式的计算:如计算表达式的值:**x = 3** <sup>×</sup> **(7-2)**

解:**( > \* / > + - > ) #** 。 。  $\ln x = 3 \times (7-2)$ 

执行过程:**# 3** <sup>×</sup> **(7-2) #**

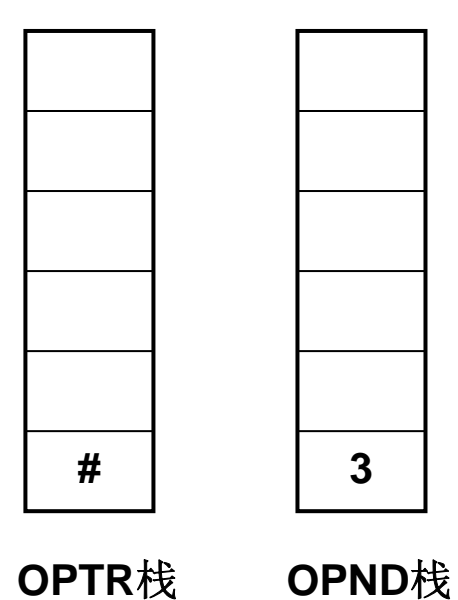

22

**·**编译中表达式的计算:如计算表达式的值:**x = 3** <sup>×</sup> **(7-2)**

执行过程:**# 3** <sup>×</sup> **(7-2) #**

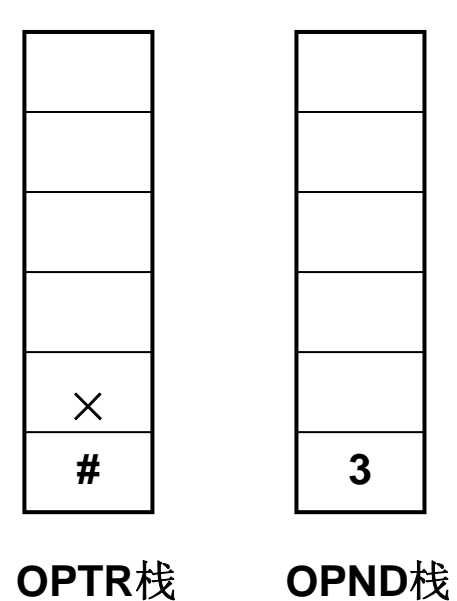

**·**编译中表达式的计算:如计算表达式的值:**x = 3** <sup>×</sup> **(7-2)**

执行过程:**# 3** <sup>×</sup> **(7-2) #**

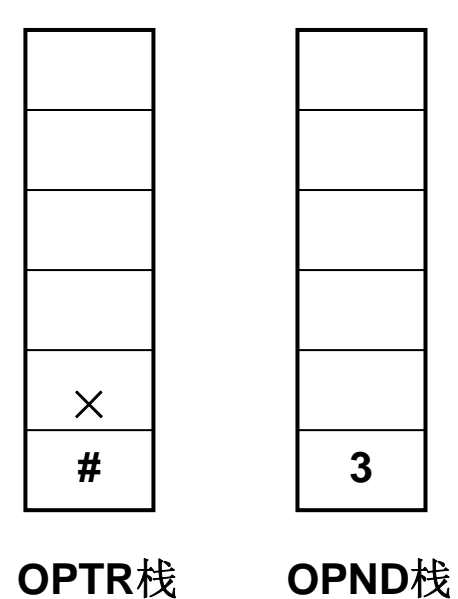

**·**编译中表达式的计算:如计算表达式的值:**x = 3** <sup>×</sup> **(7-2)**

执行过程:**# 3** <sup>×</sup> **(7-2) #**

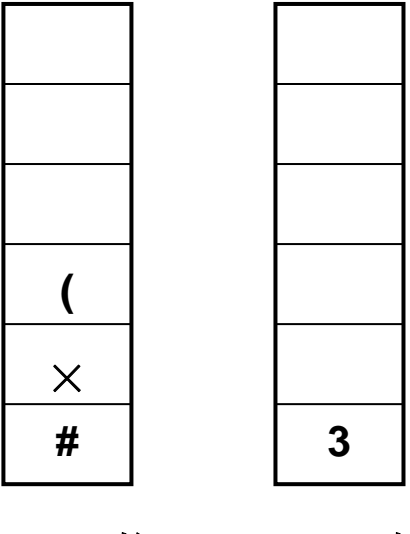

**·**编译中表达式的计算:如计算表达式的值:**x = 3** <sup>×</sup> **(7-2)**

执行过程:**# 3** <sup>×</sup> **(7-2) #**

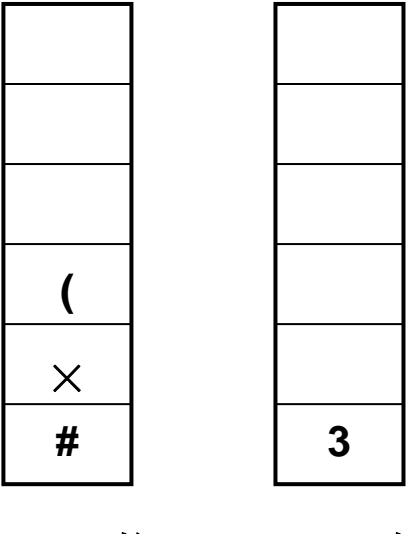

**·**编译中表达式的计算:如计算表达式的值:**x = 3** <sup>×</sup> **(7-2)**

执行过程:**# 3** <sup>×</sup> **(7-2) #**

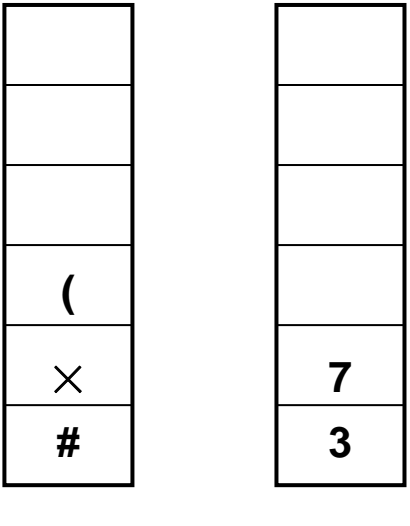

**·**编译中表达式的计算:如计算表达式的值:**x = 3** <sup>×</sup> **(7-2)**

执行过程:**# 3** <sup>×</sup> **(7-2) #**

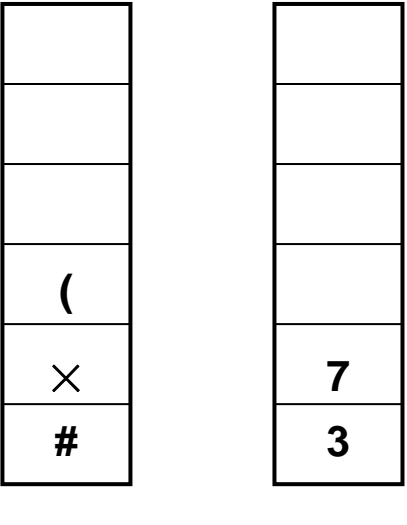

**·**编译中表达式的计算:如计算表达式的值:**x = 3** <sup>×</sup> **(7-2)**

执行过程:**# 3** <sup>×</sup> **(7-2) #**

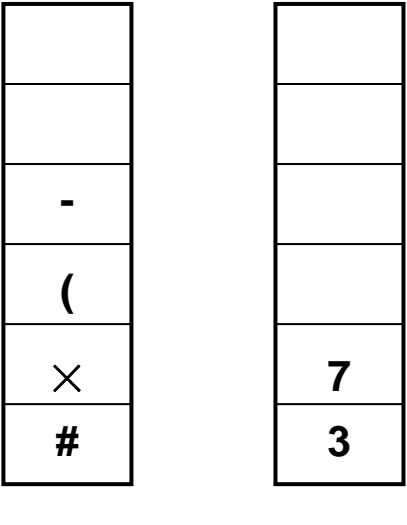

**·**编译中表达式的计算:如计算表达式的值:**x = 3** <sup>×</sup> **(7-2)**

执行过程:**# 3** <sup>×</sup> **(7-2) #**

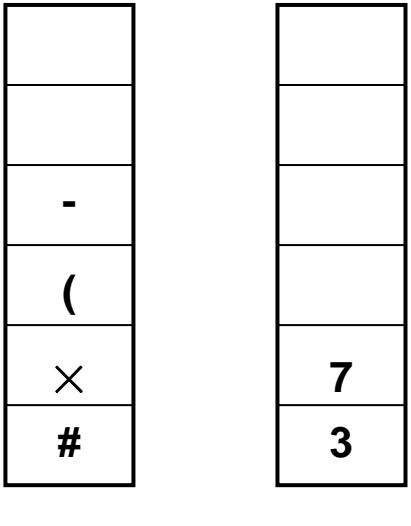

**·**编译中表达式的计算:如计算表达式的值:**x = 3** <sup>×</sup> **(7-2)**

执行过程:**# 3** <sup>×</sup> **(7-2) #**

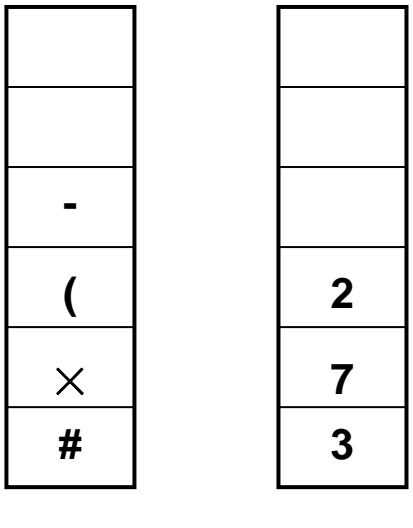

**·**编译中表达式的计算:如计算表达式的值:**x = 3** <sup>×</sup> **(7-2)**

执行过程:**# 3** <sup>×</sup> **(7-2) #**

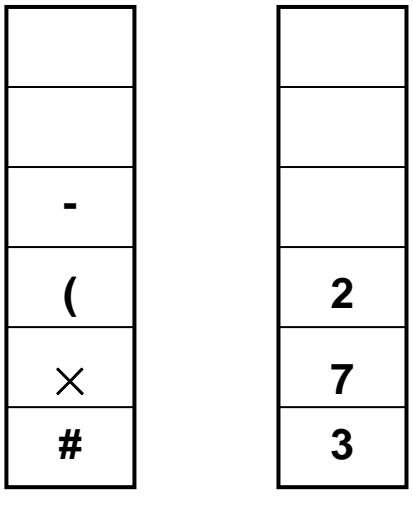

**·**编译中表达式的计算:如计算表达式的值:**x = 3** <sup>×</sup> **(7-2)**

执行过程:**# 3** <sup>×</sup> **(7-2) #**

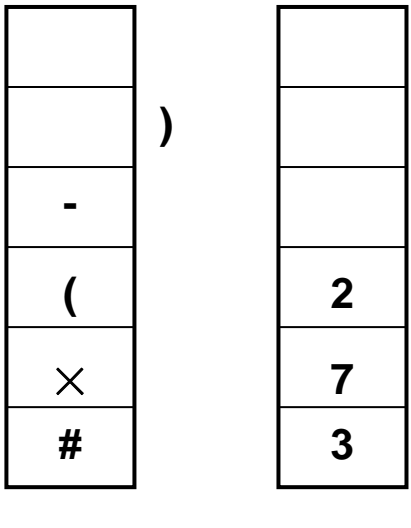

**·**编译中表达式的计算:如计算表达式的值:**x = 3** <sup>×</sup> **(7-2)**

执行过程:**# 3** <sup>×</sup> **(7-2) #**

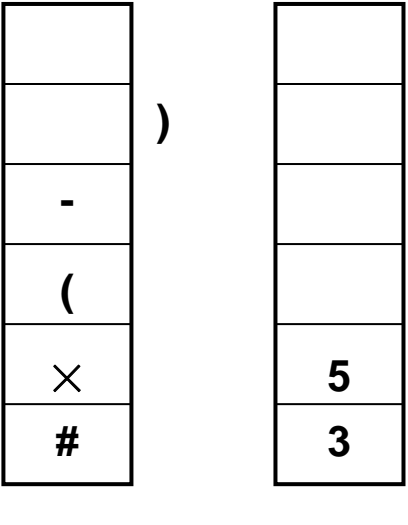

**·**编译中表达式的计算:如计算表达式的值:**x = 3** <sup>×</sup> **(7-2)**

执行过程:**# 3** <sup>×</sup> **(7-2) #**

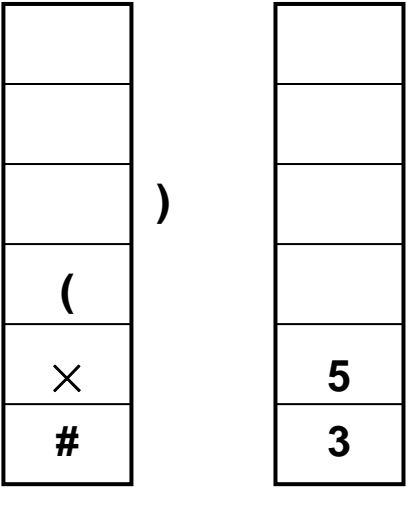

**·**编译中表达式的计算:如计算表达式的值:**x = 3** <sup>×</sup> **(7-2)**

执行过程:**# 3** <sup>×</sup> **(7-2) #**

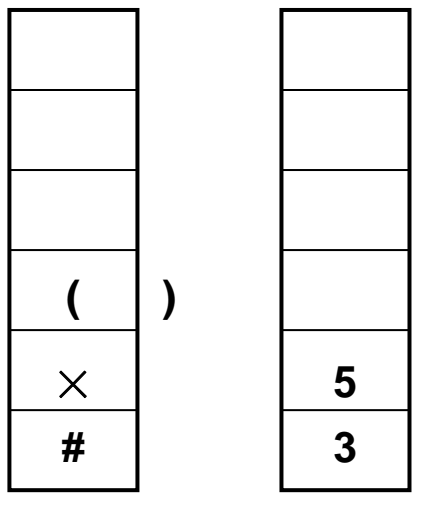

**·**编译中表达式的计算:如计算表达式的值:**x = 3** <sup>×</sup> **(7-2)**

执行过程:**# 3** <sup>×</sup> **(7-2) #**

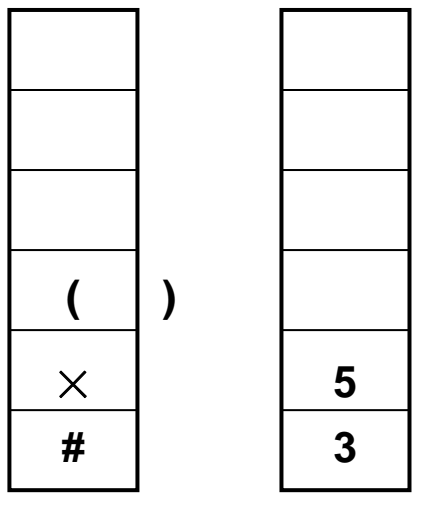

**·**编译中表达式的计算:如计算表达式的值:**x = 3** <sup>×</sup> **(7-2)**

执行过程:**# 3** <sup>×</sup> **(7-2) #**

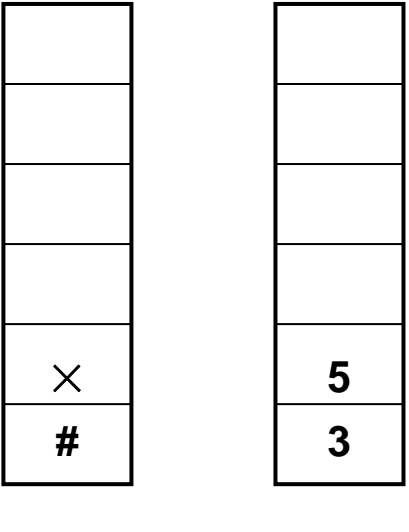

**·**编译中表达式的计算:如计算表达式的值:**x = 3** <sup>×</sup> **(7-2)**

执行过程:**# 3** <sup>×</sup> **(7-2) #**

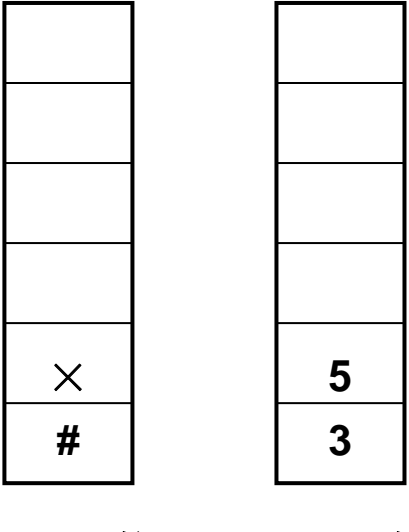

**·**编译中表达式的计算:如计算表达式的值:**x = 3** <sup>×</sup> **(7-2)**

执行过程:**# 3** <sup>×</sup> **(7-2) #**

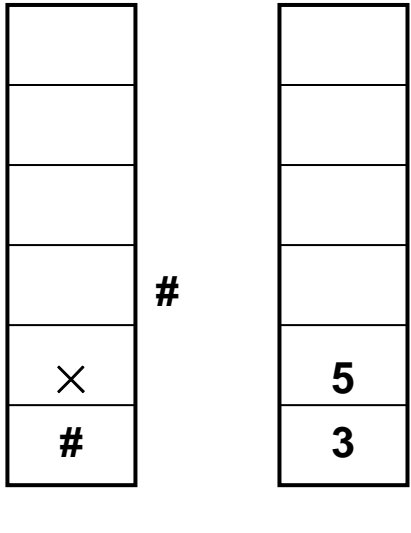

**·**编译中表达式的计算:如计算表达式的值:**x = 3** <sup>×</sup> **(7-2)**

执行过程:**# 3** <sup>×</sup> **(7-2) #**

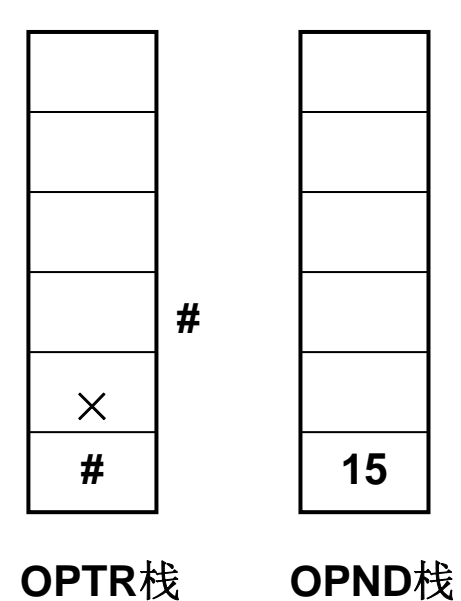

**·**编译中表达式的计算:如计算表达式的值:**x = 3** <sup>×</sup> **(7-2)**

执行过程:**# 3** <sup>×</sup> **(7-2) #**

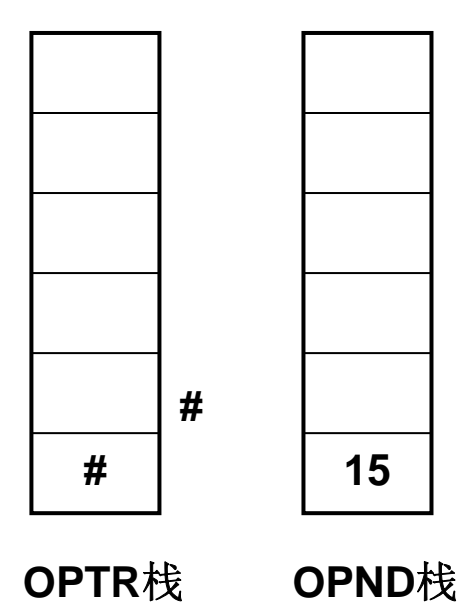

**·**编译中表达式的计算:如计算表达式的值:**x = 3** <sup>×</sup> **(7-2)**

解:**( > \* / > + - > ) #** 。 。  $\ln x = 3 \times (7-2)$ 

执行过程:**# 3** <sup>×</sup> **(7-2) #**

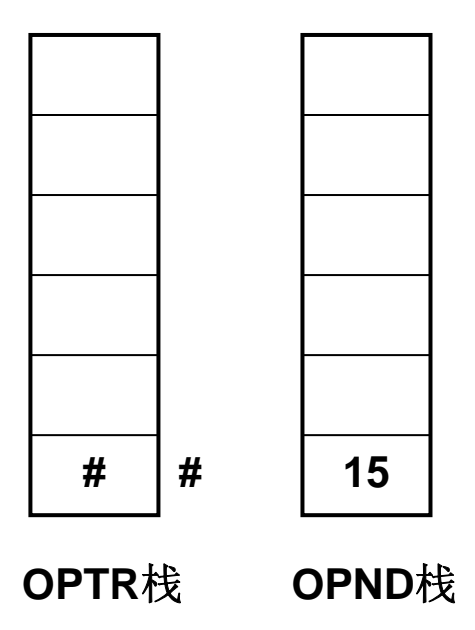

算法:

**1. #** 压入到 **OPTR** 栈。

**2·** 扫描中遇到操作数,进入**OPND** 栈。

**3.** 运算符及 **(** 则进 **OPTR** 栈。在同一 **( )** 表达式 中,运算符进栈时,必须保持栈顶的运算符的优 先级最高,否则应将 **OPND** 栈中的操作数完成 该运算符对应的操作。并将该运算符自 **OPTR**  栈中弹出。

43

**·**编译中表达式的计算:

| 操作符             | #                |   | $\%$<br>$\times$ |               |   |  |
|-----------------|------------------|---|------------------|---------------|---|--|
| Isp: 栈内<br> 优先数 | $\boldsymbol{0}$ |   | ა                | Ø<br><b>N</b> | 8 |  |
| Icp: 栈外<br>优先数  | $\boldsymbol{0}$ | O |                  |               |   |  |

算符优先数

**·**如果表达式转换为后缀表达式,那么计算将非常简单。

**1**、**3**  $\times$  **(7-2)**  $\longrightarrow$  **#3**  $\times$  **(7-2)#**  $\longrightarrow$  **3**. **7-2** $\rightarrow$   $\times$ 

**2**、 **A**+**B**×**(C**-**D)**-**E/F #A**+**B**×**(C**-**D)**-**E/F# ABCD**-×+**EF/-**

}

**·**编译中表达式的计算:将中缀表达式变成后缀表达式

```
void postfix(expression e ) {
  Stack<char> s; char ch, y;
  s.MakeEmpty( ); s.push( '#')
  while ( cin.get( ch ), ch != '#' ) {
  if \left( Isdigit\left( ch \right) cout \lt \lt ch;
  else if ( ch == ')' )
          for ( y = s.Pop(); y != '( '; y = s.Pop( ) ) cout < < y;
        else {
                for ( y = s.Pop(); isp( y ) > icp( ch ); y = s.Pop( ) cout < < y; 
               s.Push( y ); s.Push( ch );
             } // else 
  } // while 
 while( ! s.IsEmpty( ) { y = s.Pop( ); cout << y; }
```
#### **1**、定义:

在表的一端进行插入,而在另一端进行删除的线性表。

队尾: 进行插入的一端。

队首:进行删除的一端。

时间有序表:**FIFO** 特征的线性结构。

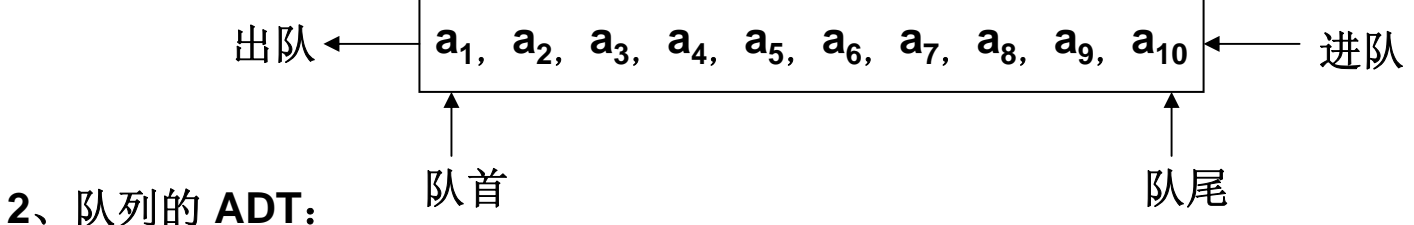

#### **Template <class Type> class** Queue {

#### **public:**

Queue( **int** =10 ); // 初始化时队列的空间大小或可放结点个数

**void** EnQueue( **const Type** & item ); // 将 item 之值进队,进队之前须判是否队满。 Type DeQueue(); // 队首元素的出队且返回队首元素之值,操作前须判队空吗。 Type Getfront(); // 取队首元素的数据值返回, 操作前须判队空吗。 **void** MakeEmpty ( ); // 置空队。 **int** IsEmpty( ) **const**; // 队空为1,否则为 <sup>0</sup> **int** IsFull( ) **const**; // 队满为 1,否则为 0 }

- **2**、队列的表示:
	- **·** 顺序表示的队列-循环队列

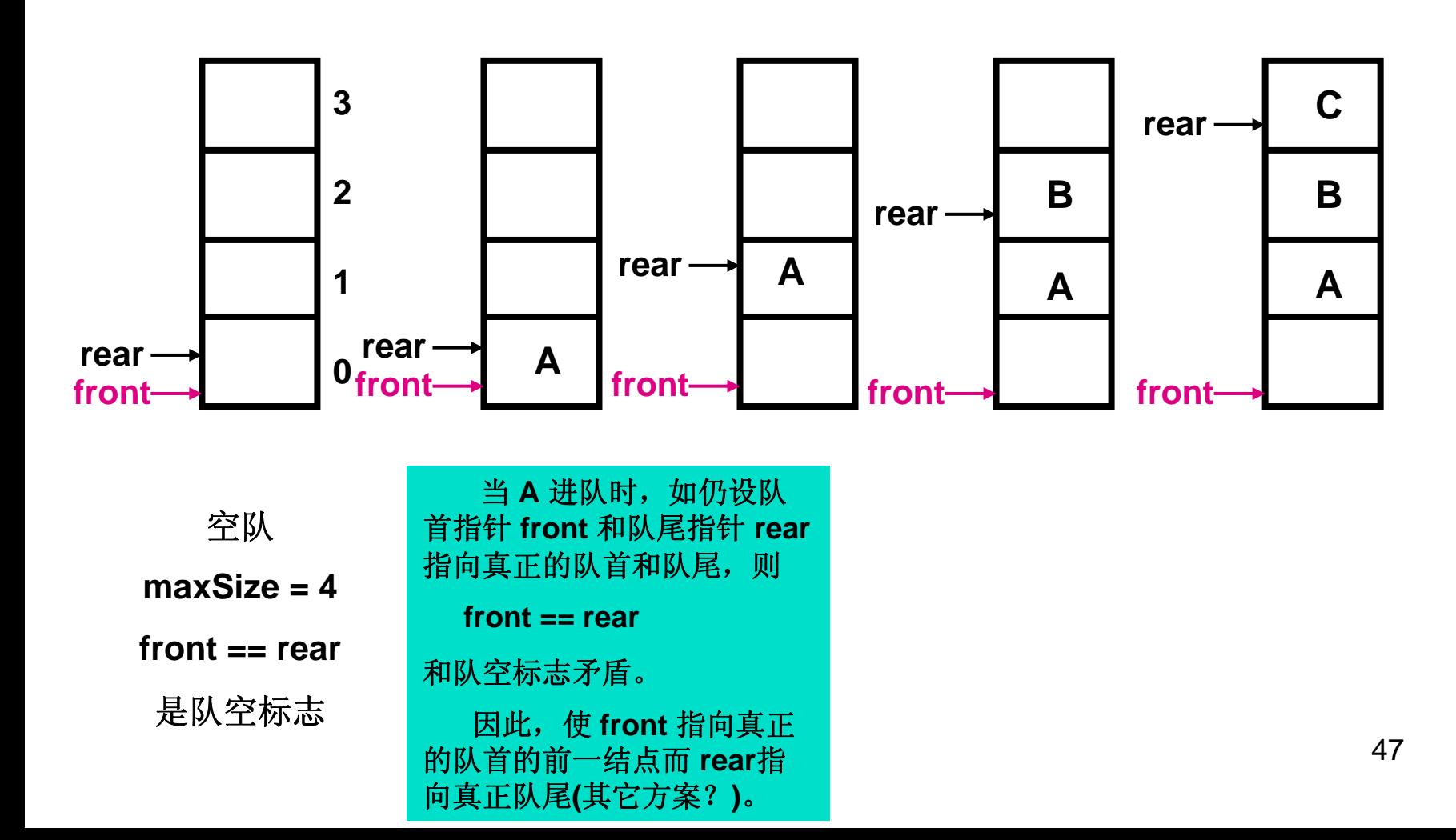

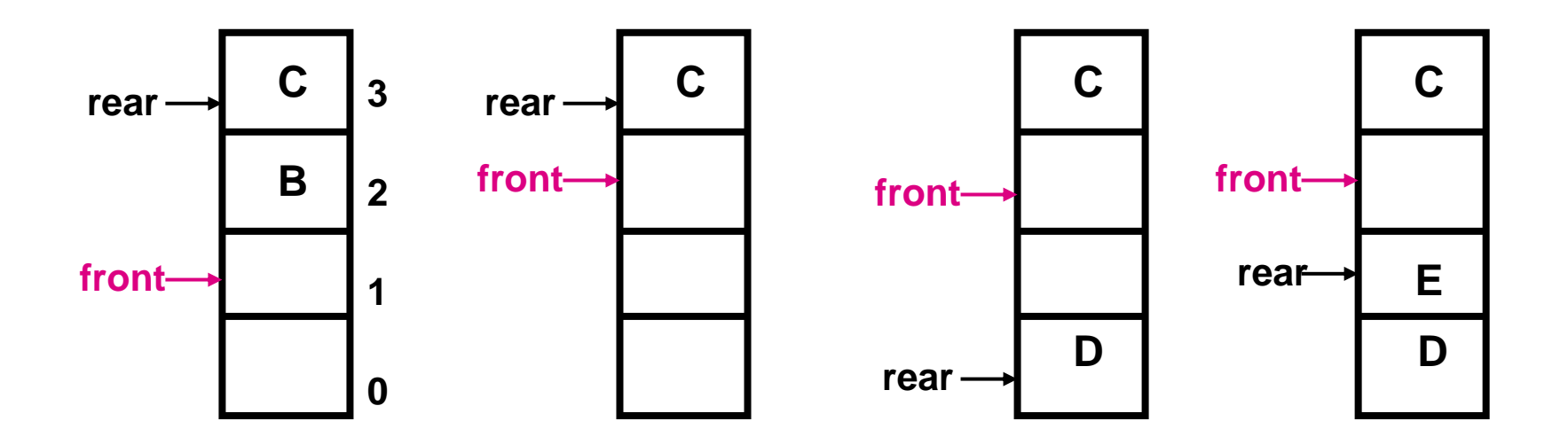

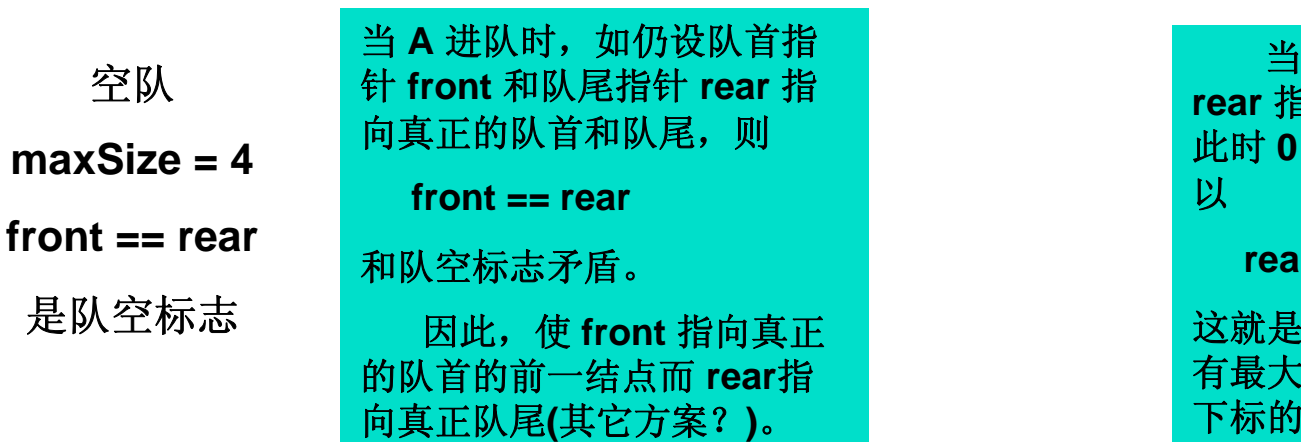

当 **D** 进队时,队尾指针 **rear** 指向真正的队尾,由于 号单元已可以使用,所  $r == 0$ 

有最大下标的单元后面是最小 这就是所谓循环队列。认为具 单元。

**E**

**C**

**D**

# **3**、队列

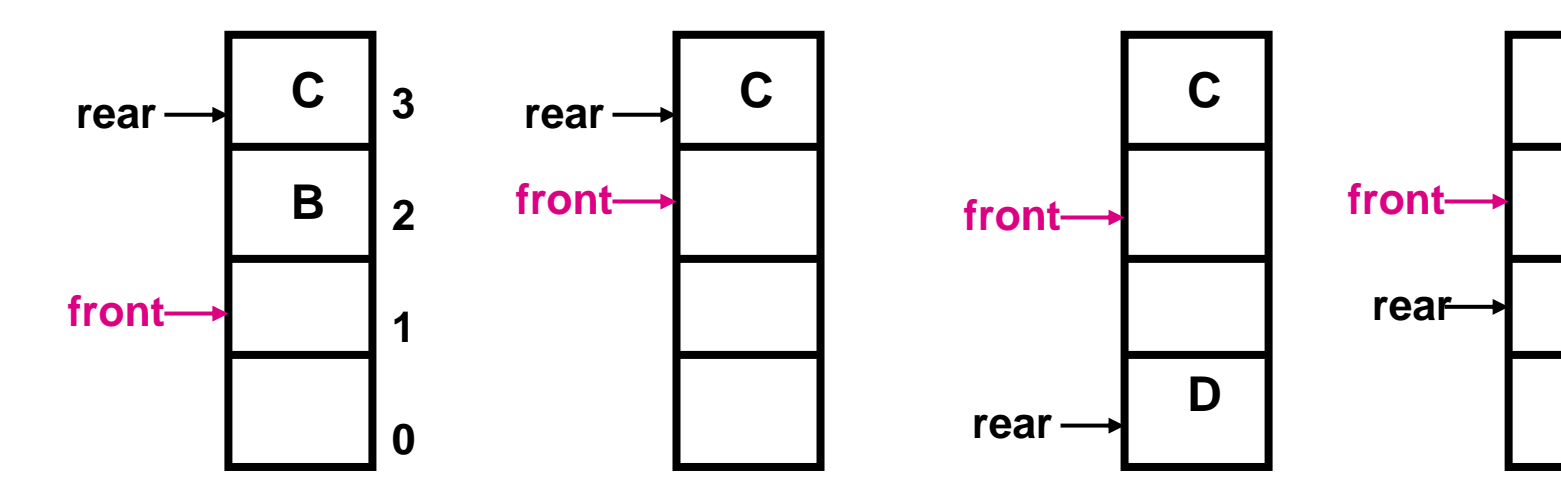

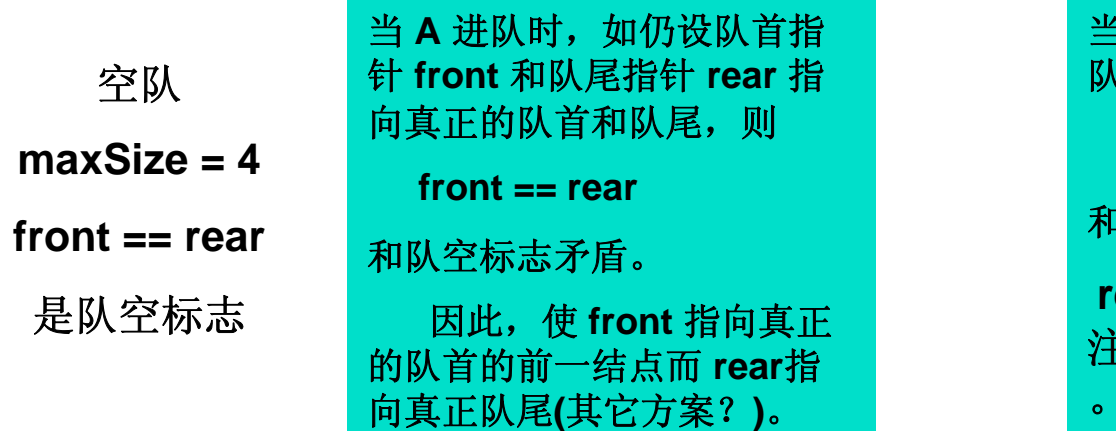

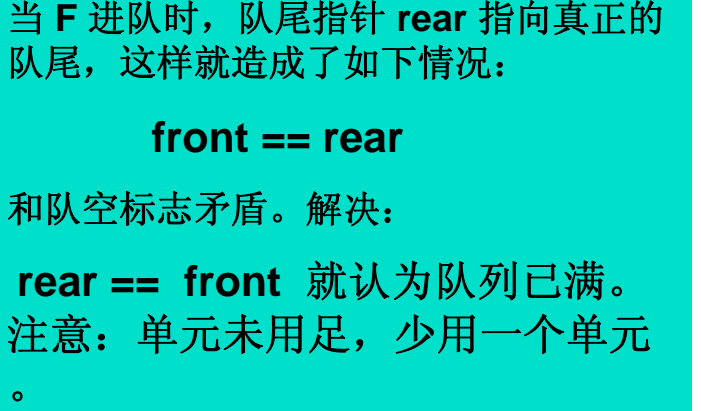

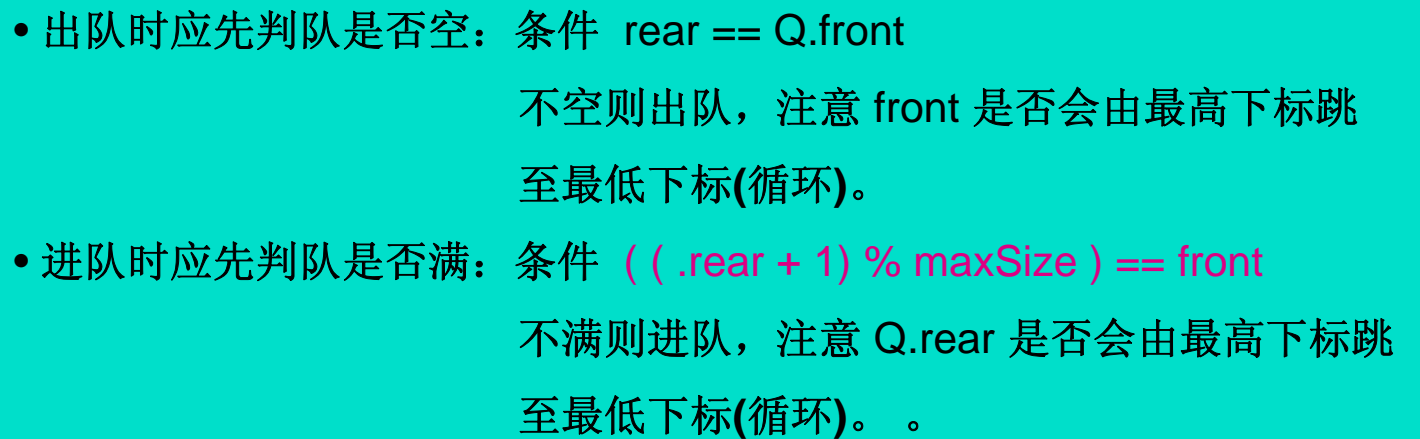

**·**基本操作的实现程序:**EnQueue (SqQueue &Q, QElemType e )** 

#### **Template <class Type>**

```
void Queue < Type> :: EnQueue( const Type & item ) { 
 assert( ! IsFull );
 rear = ( rear +1 ) % maxSize;
 elements[rear] = item; 
}
```
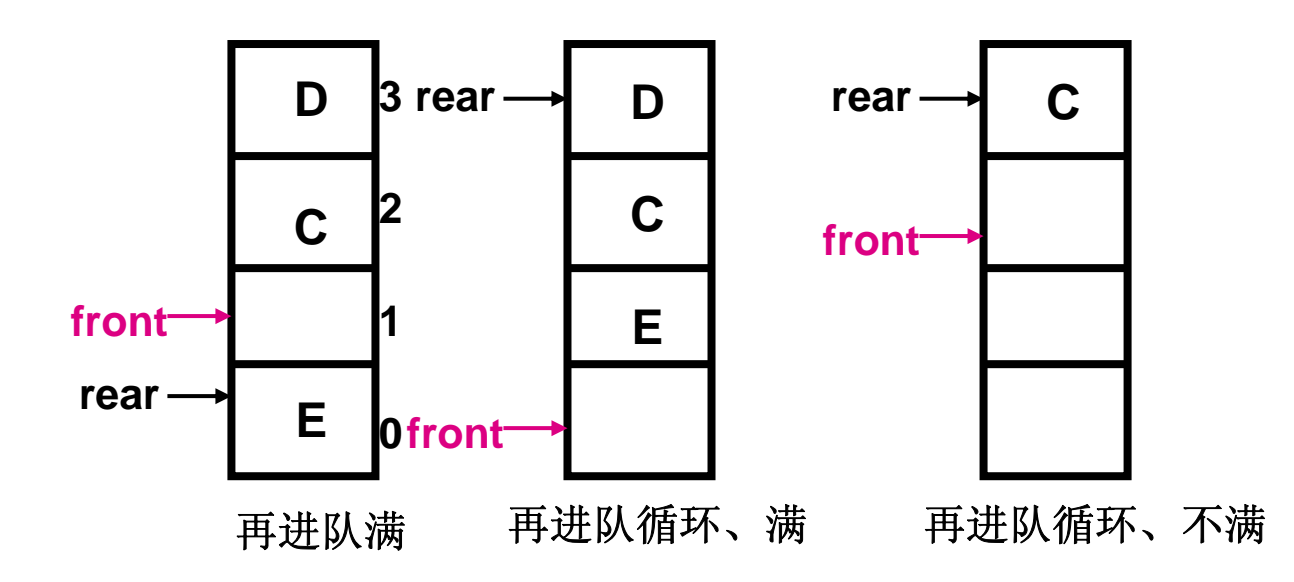

51

**·**基本操作的实现程序:**EnQueue (SqQueue &Q, QElemType e )** 

#### **Template <class Type>**

```
void Queue < Type> :: EnQueue( const Type & item ) { 
 assert( ! IsFull );
 rear = ( rear +1 ) % maxSize;
 elements[rear] = item; 
}
```
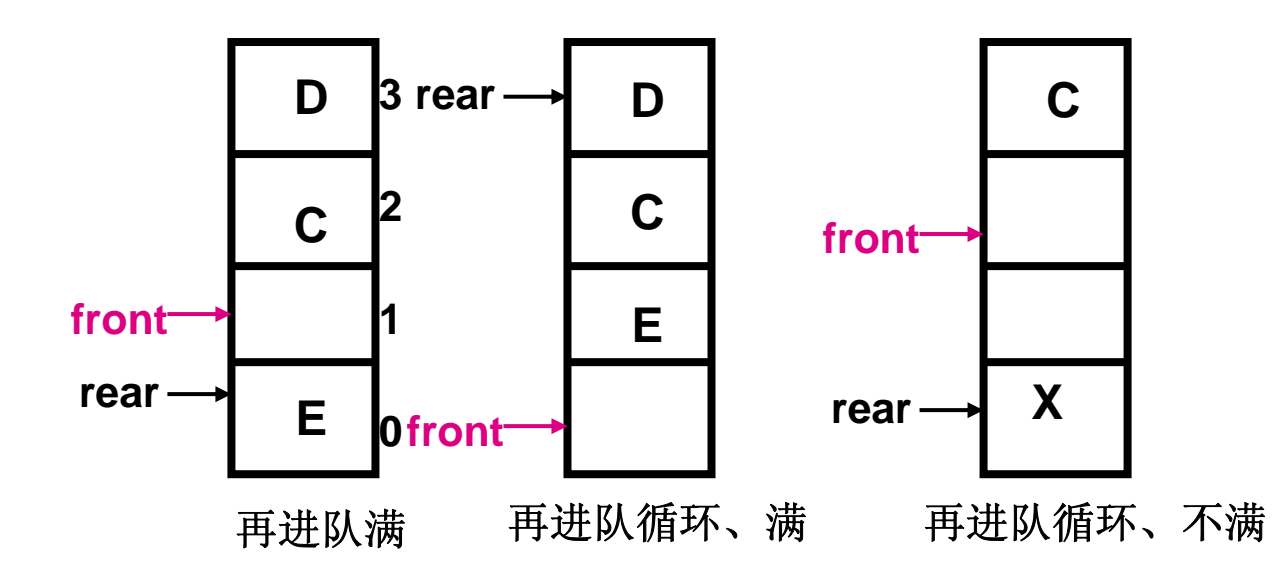

52

```
·基本操作的实现程序:DeQueue ( )
```
#### **Template <class Type>**

```
void Queue < Type> :: DeQueue( ) {
```

```
assert( ! IsEmpty );
```

```
front = (front +1) % maxSize;
```

```
return elements[front];
```
}

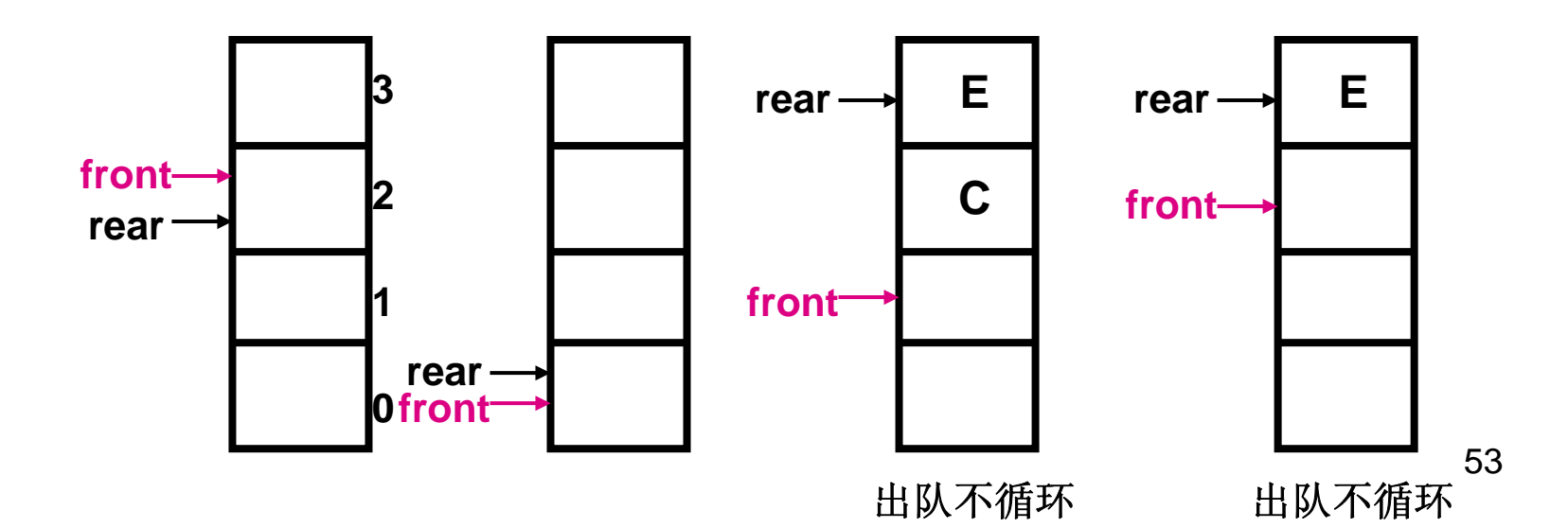

```
·基本操作的实现程序:DeQueue ( )
```
#### **Template <class Type>**

```
void Queue < Type> :: DeQueue( ) {
```

```
assert( ! IsEmpty );
```

```
front = (front +1) % maxSize;
```

```
return elements[front];
```
}

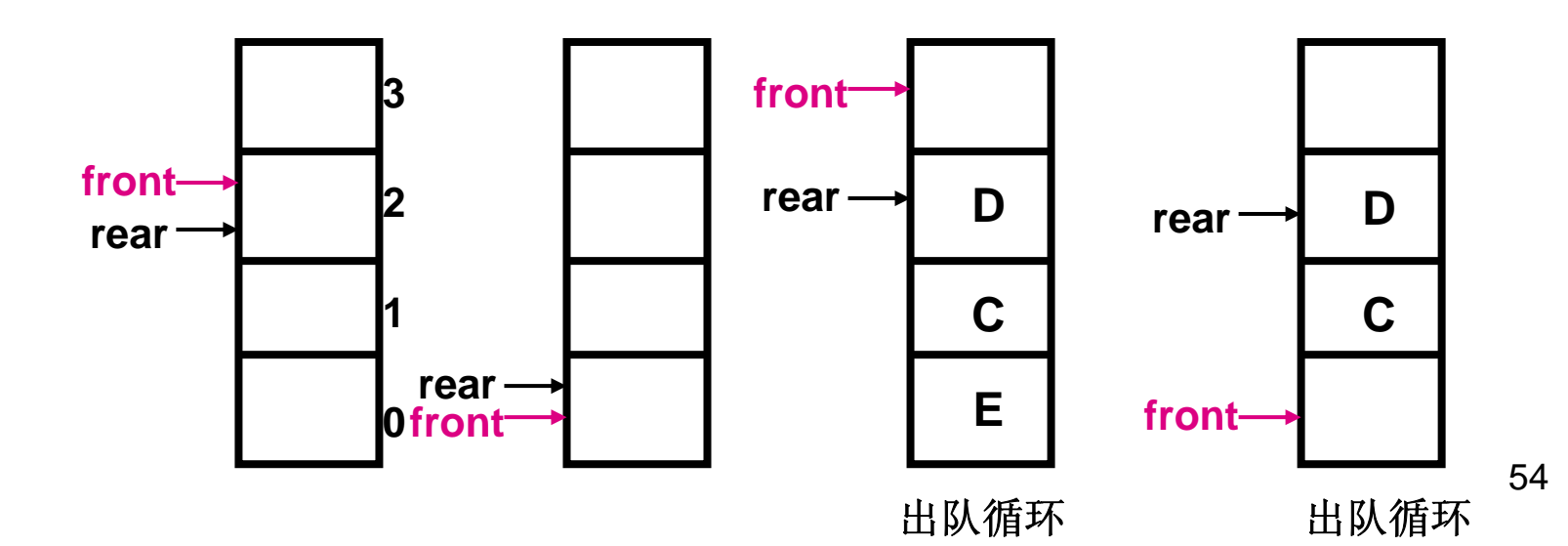

**·** 求队中结点的个数:**( rear - front + maxSize ) % maxSize**

· 循环队列的应用实例: 打印缓冲区的安排。

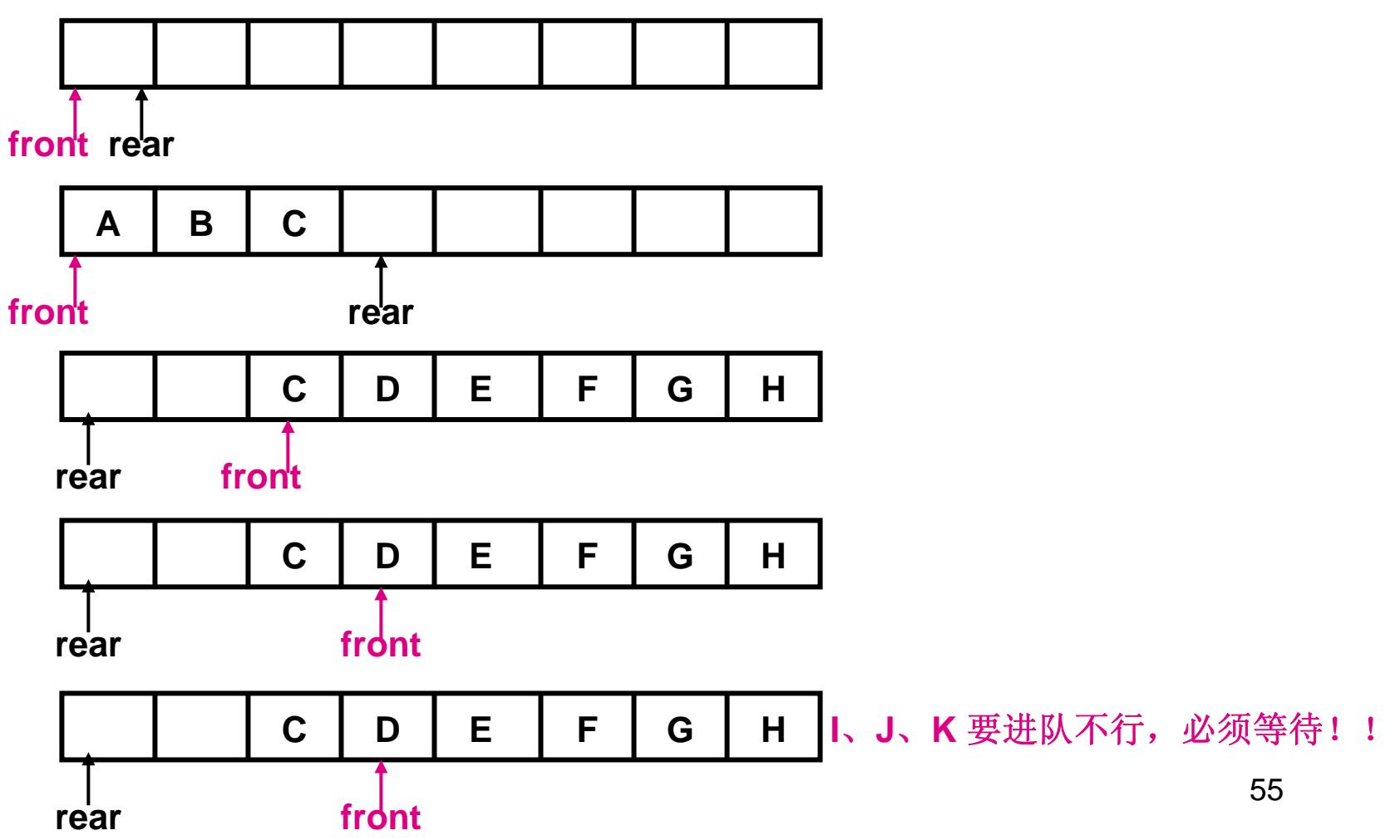

**·** 链接表示的队列:参照下图所示。其中 **front** 和 **rear** 分别是队首和队尾指针。 它们指示着真正的队首和真正的队尾结点。

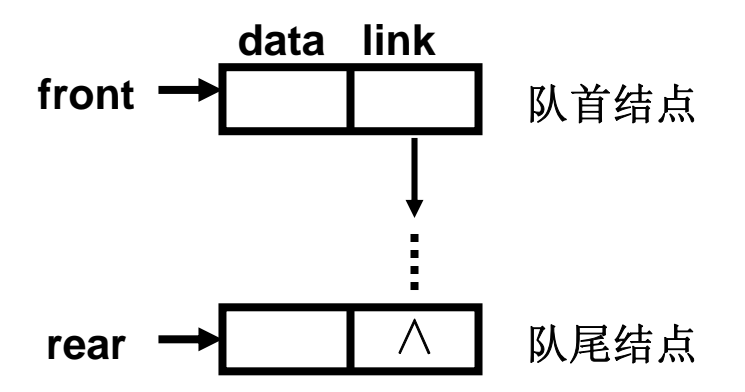

**·** 链接队列的操作:

**·** 链接队列的操作:

#### **front = rear = NULL**

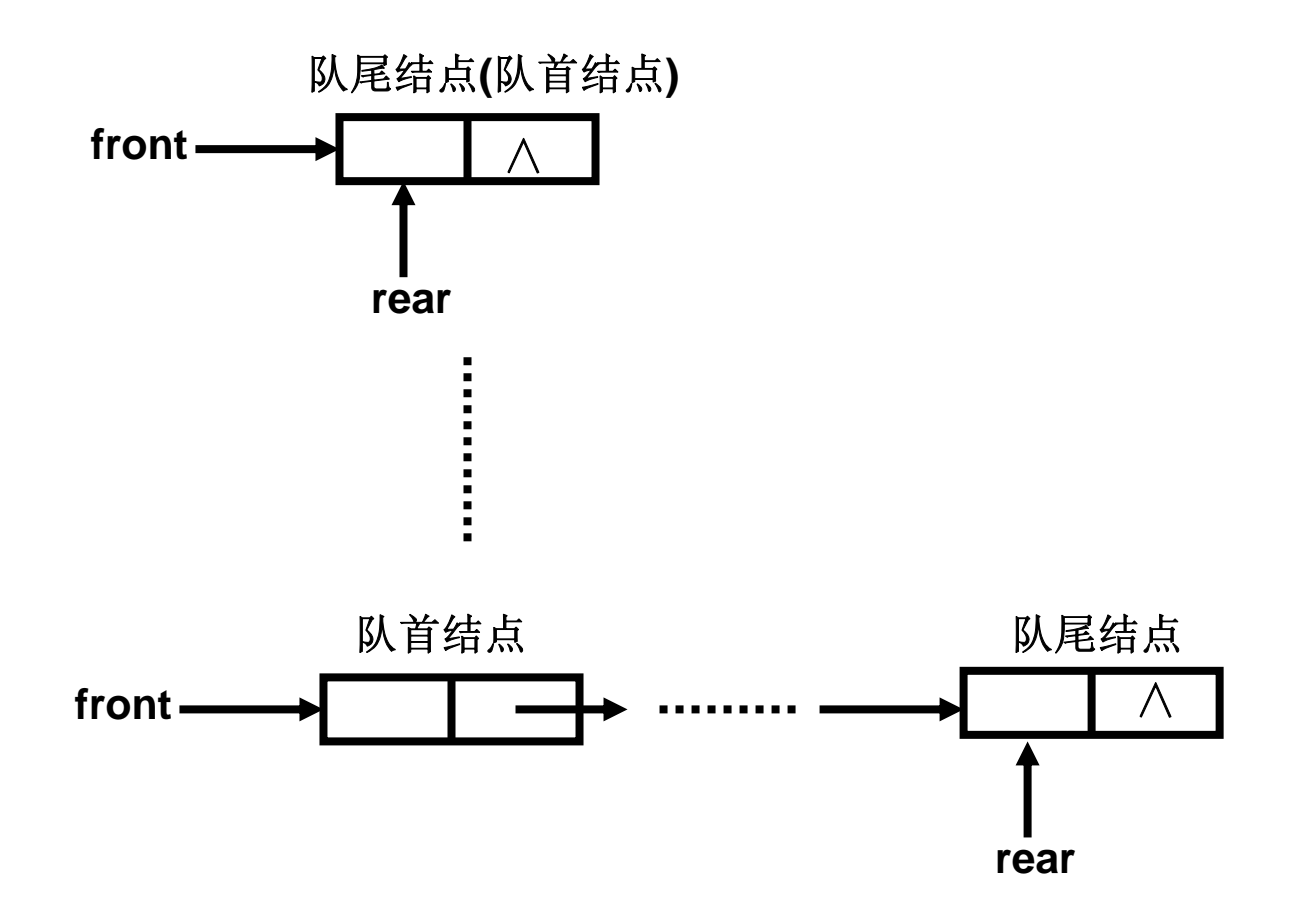

**·** 链接表示的队列:**front**、**rear** 分别是队列的队首和对尾指针。

```
data link∧ front front 初始化
Template <class Type> class Queue;
Template <class Type> class QueueNode {
friend class Queue<Type>;
private:
Type data;
StackNode <Type> * link;
StackNode ( Type d = 0; QueueNode <Type> * l = NULL):data(d), link( l );
}
   rear——<del>→</del> \wedge
```
**front**

58

∧

**·** 链接表示的队列:**front**、**rear** 分别是队列的队首和对尾指针。

```
∧frontfront ∧ 初始化 front
int IsEmpty( ) const { return front == NULL; } // 判队空吗
 rear ∧
Queue< Type> * front,* rear;
Template <class Type> class Queue {
public:
Queue( ): rear(NULL), front( NULL) { }
\simQueue( );
void EnQueue( const Type & item ); 
Type DeQueue( );
Type GetFront( );
void MakeEmpty ( );
Private:}
                                                                     fron<del>t →</del> ∧
                                                                      rear——<del>→</del> \wedge
```
初始化

**·** 链接表示的队列:进队操作,**front**、**rear** 分别是队列的队首和对尾指针。

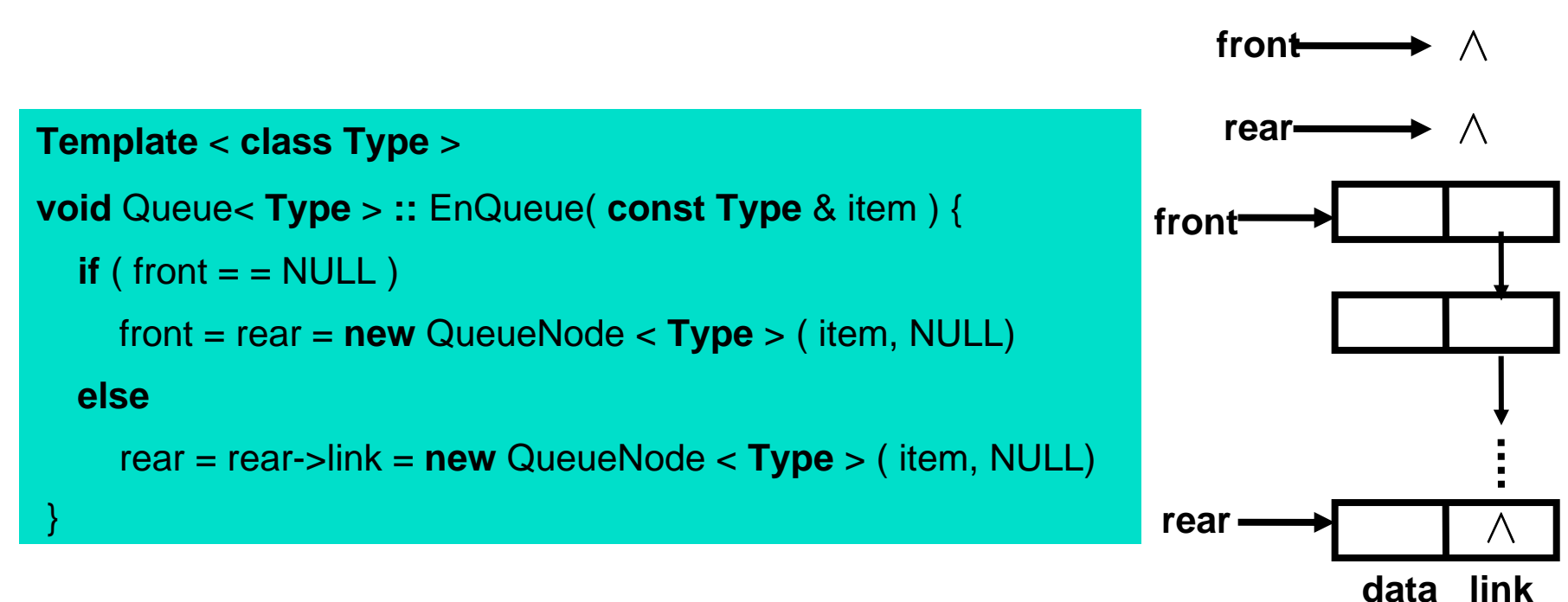

初始化

}

**·** 链接表示的队列:出队操作,**front**、**rear** 分别是队列的队首和对尾指针。

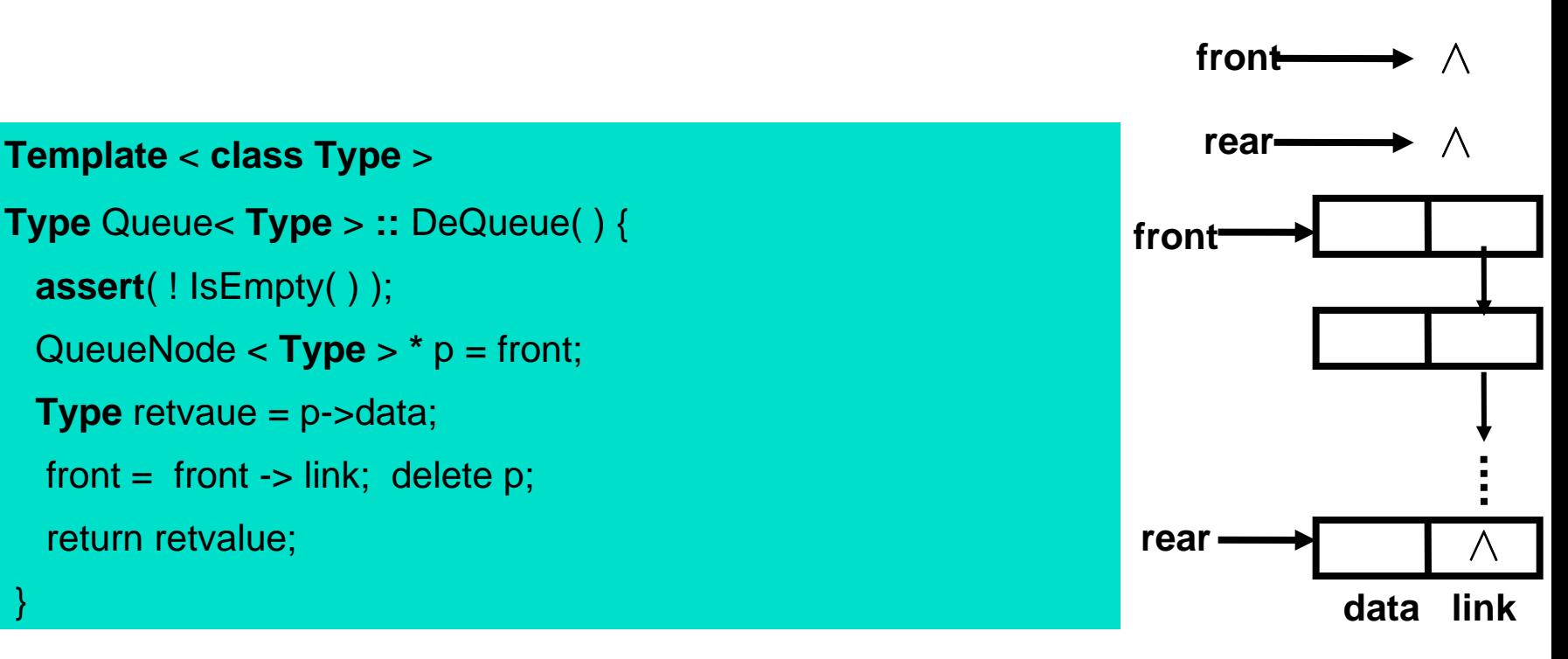

#### **4**、优先队列

#### **1**、定义:

优先权有序表:具有特征高优先权的结点将先离开的线性结构。和到达时刻无关。 实现方法:结点中处包含数据场外,还有本结点的优先权数。

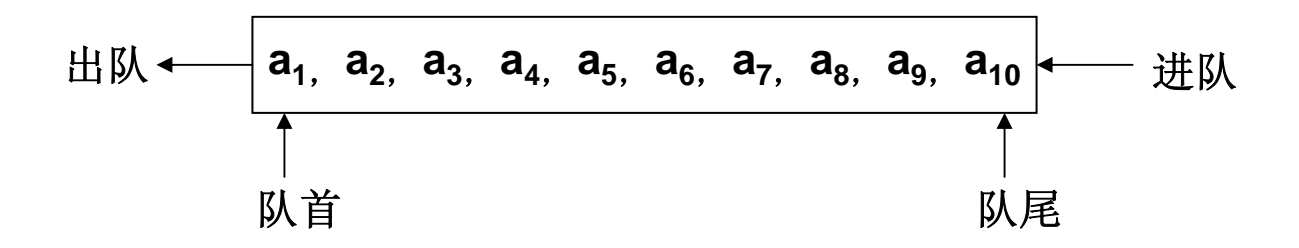

**1**。顺序存储的优先队列:用数组

**B C A 9 24**

**2**。用链接表:

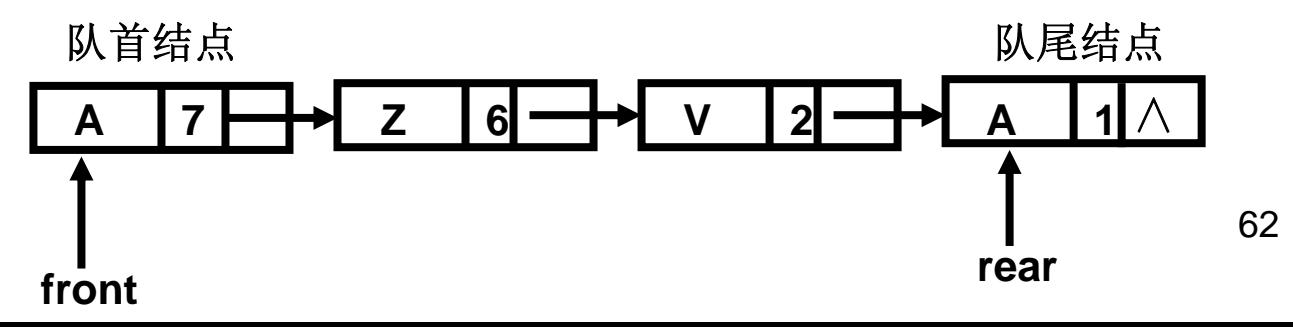

SandQ

# **4**、优先队列

#### **2**、优先队列的 **ADT**:

```
# include < assert.h ># include < iostream.h ># include < stdlib.h >const int maxPQSize = 50
Template <class Type> class PQueue {
public:
PQueue( ); // 初始化时优先队列的空间
~PQueue( ) { delete [ ] pqelements; } // 置空队。
void PQInsert ( const type & item ); 
Type PQRemove ( );
void MakeEmpty ( ) { count = 0; } // 置空队。
 int IsEmpty( ) const { count = = 0; } // 队空为1,否则为 0
 int IsFull( ) const { return count = maxPQSize; } // 队满为 1,否则为 0
 int Length( ) const { return count; } // 队满为 1,否则为 0
private:
Type * pqelements; // 存放结点的数组
```
**int** count; // 结点个数计数器

}

# **4**、优先队列

**2**、优先队列的删除结点的操作的实现:

#### **Template <class Type>**

```
Type Pqueue <Type >:: PQRemove ( ) {
```

```
assert( ! IsEmpty( );
```

```
Type min = pqelements[ 0 ];
```

```
int minindex = 0;
```

```
for ( int i = 1; i < count; i++ )
```

```
if ( pqelements[ i ] < min {        min = pqelements[ i ];        minindex = i;  }
pqelements[ minindex ] = pqelements[ count -1 ];
count- -;
return min;
```
}  $p$ **qelements**  $B \cong 9 \mid A \cong 2 \mid C \cong 4$ **0 1 2 3 4 5 6 7**

```
注意:count == 3
```
64